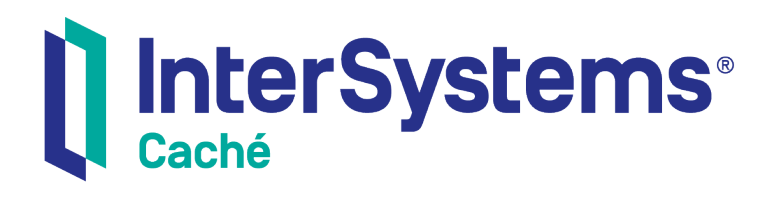

# InterSystems Programming Tools Index

Version 2018.1 2019-09-20

InterSystems Corporation 1 Memorial Drive Cambridge MA 02142 www.intersystems.com

*InterSystems Programming Tools Index* Caché Version 2018.1 2019-09-20 Copyright © 2019 InterSystems Corporation All rights reserved.

#### InterSystems | InterSystems | InterSystems **Ill** InterSystems<sup>®</sup> Il InterSystems

InterSystems, InterSystems Caché, InterSystems Ensemble, InterSystems HealthShare, HealthShare, InterSystems TrakCare, TrakCare, InterSystems DeepSee, and DeepSee are registered trademarks of InterSystems Corporation.

## **InterSystems**

InterSystems IRIS Data Platform, InterSystems IRIS, InterSystems iKnow, Zen, and Caché Server Pages are trademarks of InterSystems Corporation.

All other brand or product names used herein are trademarks or registered trademarks of their respective companies or organizations.

This document contains trade secret and confidential information which is the property of InterSystems Corporation, One Memorial Drive, Cambridge, MA 02142, or its affiliates, and is furnished for the sole purpose of the operation and maintenance of the products of InterSystems Corporation. No part of this publication is to be used for any other purpose, and this publication is not to be reproduced, copied, disclosed, transmitted, stored in a retrieval system or translated into any human or computer language, in any form, by any means, in whole or in part, without the express prior written consent of InterSystems Corporation.

The copying, use and disposition of this document and the software programs described herein is prohibited except to the limited extent set forth in the standard software license agreement(s) of InterSystems Corporation covering such programs and related documentation. InterSystems Corporation makes no representations and warranties concerning such software programs other than those set forth in such standard software license agreement(s). In addition, the liability of InterSystems Corporation for any losses or damages relating to or arising out of the use of such software programs is limited in the manner set forth in such standard software license agreement(s).

THE FOREGOING IS A GENERAL SUMMARY OF THE RESTRICTIONS AND LIMITATIONS IMPOSED BY INTERSYSTEMS CORPORATION ON THE USE OF, AND LIABILITY ARISING FROM, ITS COMPUTER SOFTWARE. FOR COMPLETE INFORMATION REFERENCE SHOULD BE MADE TO THE STANDARD SOFTWARE LICENSE AGREEMENT(S) OF INTERSYSTEMS CORPORATION, COPIES OF WHICH WILL BE MADE AVAILABLE UPON REQUEST.

InterSystems Corporation disclaims responsibility for errors which may appear in this document, and it reserves the right, in its sole discretion and without notice, to make substitutions and modifications in the products and practices described in this document.

For Support questions about any InterSystems products, contact:

#### **InterSystems Worldwide Response Center (WRC)**

- Tel: +1-617-621-0700
- Tel: +44 (0) 844 854 2917

Email: support@InterSystems.com

## <span id="page-2-0"></span>**Table of Contents**

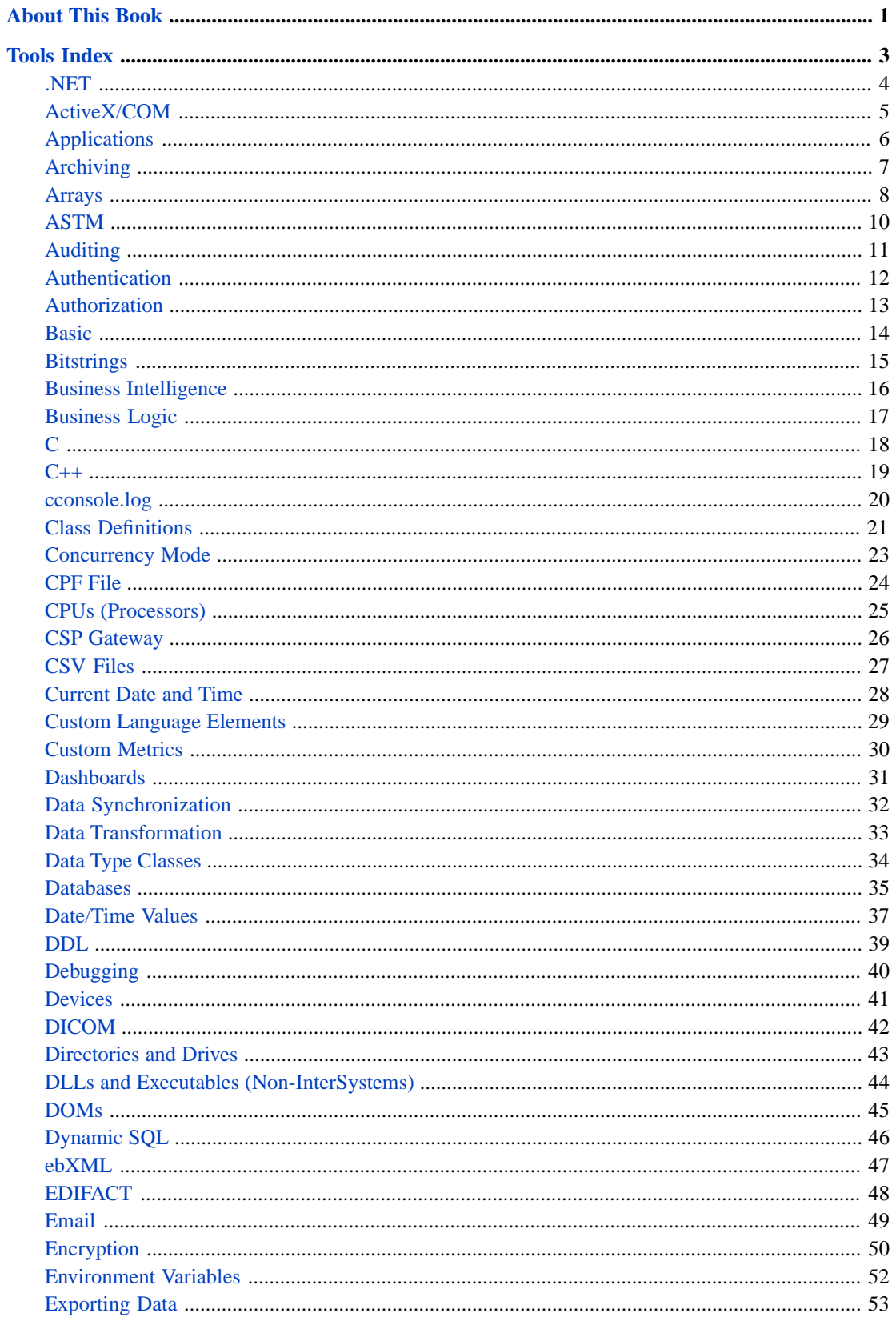

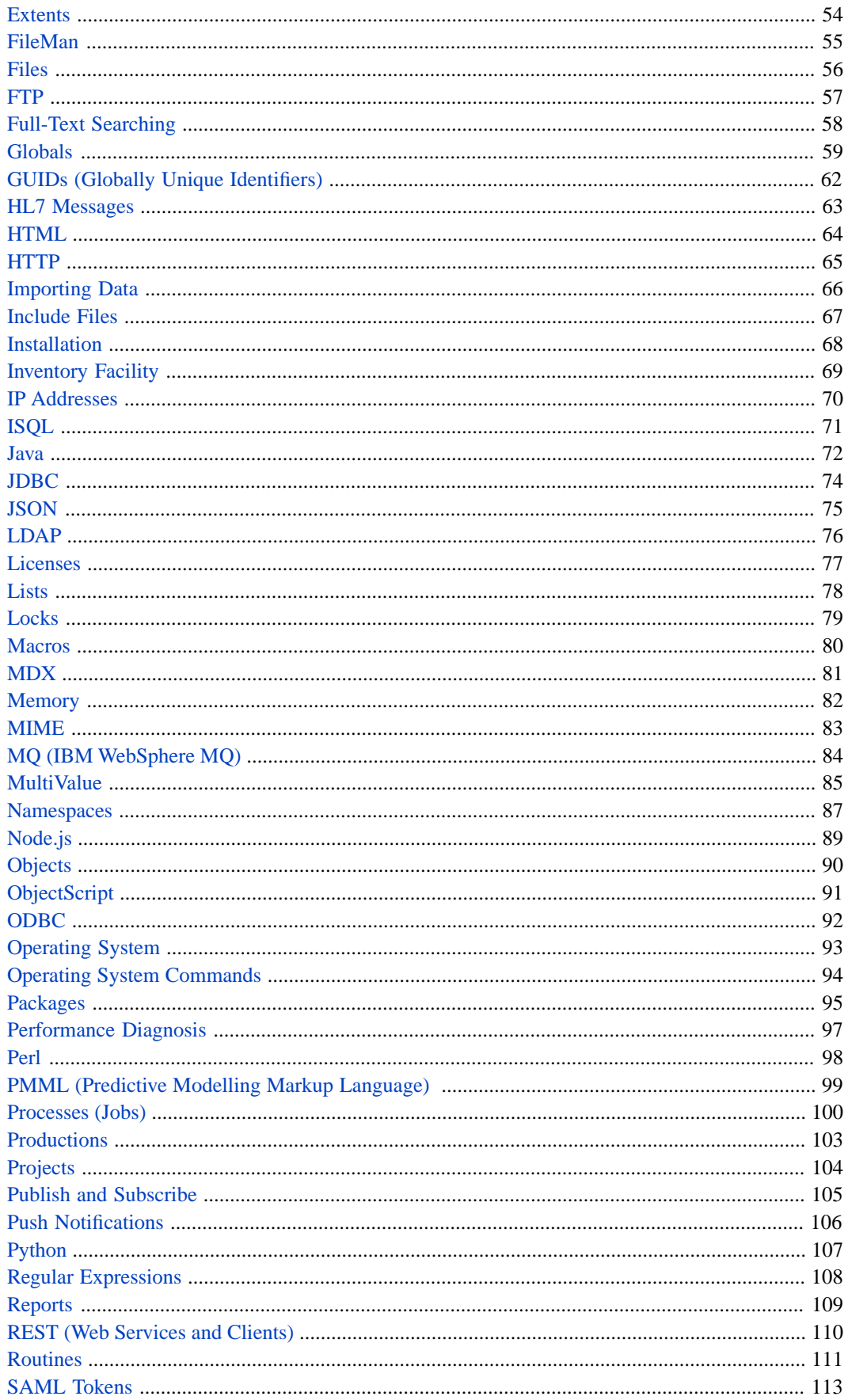

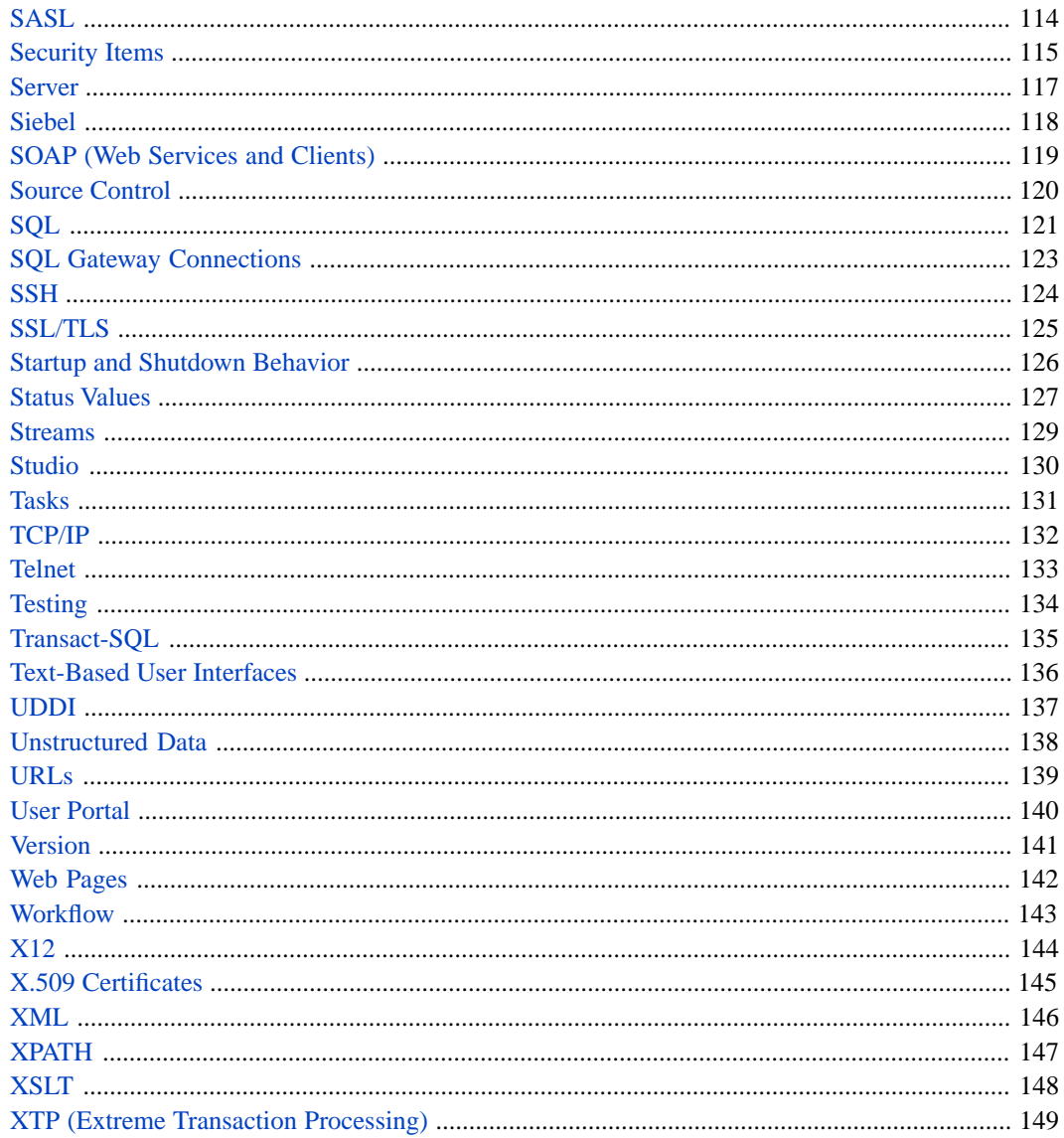

# <span id="page-6-0"></span>**About This Book**

This book is an index of the InterSystems tools for programmers, within Caché and Ensemble. This reference is intended to help you find the tool that meets your needs, with links to the appropriate sources of information. It contains one section:

**•** [Tools Index](#page-8-0)

For the main topic list, see the [table of contents](#page-2-0).

#### **Other Topics**

If there is no reference page for the item you seek, consult the following list:

- **•** CHUIs See [Text-based User Interfaces](#page-141-0)
- **•** Concurrency See [Locks](#page-84-0)
- **•** CSP See [Web Pages](#page-147-0)
- **•** DeepSee See [Business Intelligence](#page-21-0)
- **•** Extreme Transaction Processing See [XTP \(Extreme Transaction Processing\)](#page-154-0)
- **•** iKnow See [Unstructured Data](#page-143-0)
- **•** Informix See [ISQL](#page-76-0)
- **•** Internet addresses See [IP Addresses](#page-75-0)
- **•** Login See [Authentication](#page-17-0)
- **•** Mappings See [CPF File](#page-29-0)
- **•** MSSQL See [TSQL](#page-140-0)
- **•** MTOM See [SOAP \(Web Services and Clients\)](#page-124-0)
- **•** MVBasic See [MultiValue](#page-90-0)
- **•** PDF See [Reports](#page-114-0) and [Web Pages](#page-147-0)
- **•** POJO See [Java](#page-77-0)
- **•** POP3 See [Email](#page-54-0)
- **•** Privileges See [Security Items](#page-120-0)
- **•** Resources See [Security Items](#page-120-0)
- **•** Result sets See [Dynamic SQL](#page-51-0)
- **•** Roles See [Security Items](#page-120-0)
- **•** SMTP See [Email](#page-54-0)
- **•** SQLServer See [Transact-SQL](#page-140-0)
- **•** Sybase See [Transact-SQL](#page-140-0)
- **•** User interfaces See [Web Pages](#page-147-0) and [Text-Based User Interfaces](#page-141-0)
- **•** Users See [Security Items](#page-120-0)
- **•** Visual Basic See [ActiveX](#page-10-0)
- **•** WS-Security, WS-Policy, and other SOAP-related specifications See [SOAP \(Web Services and Clients\)](#page-124-0)
- **•** XHTML See [Reports](#page-114-0) and [Web Pages](#page-147-0)
- **•** Zen See [Web Pages](#page-147-0)

For general information, see *Using InterSystems Documentation*.

# <span id="page-8-0"></span>**Tools Index**

This reference is organized into topics that correspond either to a kind of item you might want to manipulate programmatically (class definitions, DDL files, Studio, and so on), a technology of interest (HTTP, XML, and so on), or a task you might be interested in (testing, debugging, and so on).

It lists the APIs for *some* tasks that are commonly performed in the Management Portal, if those are tasks you might need to perform in an installation program.

If there is no reference page for the item you seek, see the additional list in the [preface](#page-6-0) to this book.

## <span id="page-9-0"></span>**.NET**

Interoperate with .NET clients and objects.

### **Background Information**

The .NET framework is a software framework that runs primarily on Microsoft Windows.

## **Available Tools**

#### **Caché Managed Provider for .NET**

Provides an easy and efficient way to use Caché from .NET applications. The Caché Managed Provider is unique in that it offers simultaneous relational (SQL) and object access to data via a common API and without requiring any object-to-relational mapping. See *Using .NET and the ADO.NET Managed Provider with Caché*.

*Availability*: All namespaces.

#### **Object Gateway for .NET**

Enables you to instantiate an external .NET object and manipulate it as if it were a native object within Caché. See *Using the Caché Gateway for .NET*.

*Availability*: All namespaces.

#### **Caché eXTreme Event Persistence (XEP)**

Provides extremely rapid storage and retrieval of .NET structured data. XEP provides ways to control schema generation for optimal mapping of complex data structures, but schemas for simpler data structures can often be generated and used without modification.

See *Using .NET with Caché eXTreme*.

#### **EnsLib.DotNetGateway.Service and EnsLib.DotNetGateway.AbstractOperation classes**

Enable you to add business services and business operations that interact with the .NET Gateway server. See *Using the Object Gateway for .NET with Ensemble*.

*Availability*: All Ensemble-enabled namespaces.

## **See Also**

**•** [ActiveX/COM](#page-10-0)

## <span id="page-10-0"></span>**ActiveX/COM**

Interoperate with ActiveX/COM clients and objects.

### **Background Information**

ActiveX is a software framework developed by Microsoft as part of its Component Object Model (COM) technology. COM is an interface standard for software components.

## **Available Tools**

#### **Caché ActiveX binding**

Enables you to access Caché from ActiveX clients. This binding makes persistent Caché classes available for use within ActiveX environments such as Visual Basic or .NET. This includes the following ActiveX components:

- **•** Caché Object Server for ActiveX An ActiveX automation server that exposes Caché objects as ActiveX objects.
- Caché List Control An ActiveX control written for Visual Basic that aids in the display of query results. You must provide the interface for selecting queries and query parameters for execution.
- Caché Query Control An ActiveX control written for Visual Basic that provides a simple interface for executing queries and displaying the results. The Caché Query Control provides an interface for selecting at runtime any query that returns the ID and for specifying any query parameters.
- Caché Object Form Wizard A Visual Basic add-in that allows you to quickly and easily create a simple form to access properties of a single Caché class.

See *Using Caché with ActiveX*.

*Availability*: All namespaces.

#### **Caché ActiveX Gateway**

Enables you to access ActiveX/COM objects from within Caché. This gateway gives Caché applications direct access to ActiveX/COM/.NET components. By means of wrapper classes, ActiveX components are made available as instances of Caché object classes and can be used in the same manner as any other class.

See *Using the Caché ActiveX Gateway*.

*Availability*: All namespaces.

### **See Also**

**•** [.NET](#page-9-0)

## <span id="page-11-0"></span>**Applications**

Work with web applications, privileged routine applications, and client applications (create, modify, export, and so on).

## **Background Information**

In InterSystems terminology, there are three kinds of applications: web applications (CSP and Zen applications), privileged routine applications, and client applications.

You define applications and specify their security via the Management Portal; see "Applications" in the *Caché Security Administration Guide*.

## **Available Tools**

#### **Security.Applications class**

Persistent class that contains the application definitions. This class provides method like the following:

- **• Create()**
- **• Delete()**
- **• Export()**
- **•** And others

It also provides the following class queries:

- **• Detail()**
- **• List()**

*Availability*: %SYS namespace.

### **See Also**

**•** [Web pages](#page-147-0)

## <span id="page-12-0"></span>**Archiving**

Archive files to an archive server.

## **Available Tools**

#### **%Archive package**

Enable you to archive files to an archive server. %Archive.Session is an API for data archiving; the class reference contains details and examples. %Archive.Content represents the source or target of an archive operation.

Only EMC Centera is supported as an archive server.

## <span id="page-13-0"></span>**Arrays**

Work with arrays.

### **Background Information**

In Caché, the word *array* can refer to either of the following items:

**•** A Caché multidimensional array. Each of the programming languages in Caché (apart from Caché SQL) provides commands for working directly with Caché multidimensional arrays. *Using Caché Globals* describes these arrays, which have two general forms: persistent and in-memory. Persistent multidimensional arrays are known as *globals*.

See *Caché ObjectScript Reference*, *Caché Basic Reference*, and *Caché MultiValue Basic Reference*. This reference book does not go into details for the languages.

**•** An instance of any of the Caché array classes.

The Caché class library provides classes that represent a simple form of array — key and value. (In contrast, Caché multidimensional arrays do not have a fixed structure.)

This reference topic lists these classes.

## **Available Tools**

#### **%Collection.ArrayOfDT class**

Defines the interface for an array property whose elements are literal values. That is, each array item has a key and a literal value.

For an introduction, see "Working with Collections" in *Using Caché Objects*.

*Availability*: All namespaces.

#### **%Collection.ArrayOfObj class**

Defines the interface for an array property whose elements are objects. That is, each array item has a key and an object value.

For an introduction, see "Working with Collections" in *Using Caché Objects*.

*Availability*: All namespaces.

#### **%ArrayOfDataTypes class**

Defines a stand-alone object that represents an array of literal values. Each array item has a key and a literal value.

*Availability*: All namespaces.

#### **%ArrayOfObjects class**

Defines a stand-alone object that represents an array of objects. Each array item has a key and an object value.

*Availability*: All namespaces.

#### **%ArrayOfObjectsWithClassName class**

A version of the %ArrayOfObjects collection class that stores class names in OIDs. These classes can be used stand alone to store a collection.

For details, see the class reference for %ArrayOfObjectsWithClassName.

## <span id="page-15-0"></span>**ASTM**

(Ensemble) Receive, work with, and send ASTM documents from clinical instruments.

## **Background Information**

ASTM E1394–97 is a specification for the two-way digital transmission of remote requests and results between clinical instruments and computer systems. A separate specification, ASTM E1381–02 details a standard for low-level data transfer communications.

## **Available Tools**

#### **Ensemble ASTM support**

Ensemble provides classes that enable Ensemble productions to receive, work with, and send ASTM documents as Ensemble virtual documents. See the *Ensemble ASTM Development Guide*.

*Availability*: All Ensemble-enabled namespaces.

## <span id="page-16-0"></span>**Auditing**

Add entries to the audit log.

### **Background Information**

Auditing is the process of automatically recording selected actions, including actions of the authentication and authorization systems. In Caché, auditing is considered a security function. The Management Portal provides pages you can use to enable auditing, configure custom audit events, and view the audit log.

See "Auditing" in the *Caché Security Administration Guide*.

## **Available Tools**

#### **%SYSTEM.Security class**

Provides the **Audit()** method, which enables you to add your own entries to the audit log.

*Availability*: All namespaces.

#### **%SYS.Audit class**

Persistent class that contains the audit log. This class provides class queries like the following:

- **• ListByEvent()**
- **• ListByPid()**
- **•** And others.

*Availability*: All namespaces.

#### **^%AUDIT routine**

Allows the reporting of data from the logs, and the manipulation of entries in the audit logs as well as the logs themselves. See "Using Character-based Security Management Routines" in the *Caché Security Administration Guide*.

*Availability*: All namespaces.

### **Reminder**

The special variable *\$SYSTEM* is bound to the %SYSTEM package. This means that (for ObjectScript) instead of ##class(%SYSTEM.class).method(), you can use \$SYSTEM.class.method().

## <span id="page-17-0"></span>**Authentication**

Authenticate users.

## **Background Information**

Authentication is the process by which a user proves who he or she is when accessing a system.

## **Available Tools**

#### **Server authentication options**

InterSystems provides the following options that enable you to authenticate users:

- **•** Kerberos authentication The most secure means of authentication. The Kerberos Authentication System provides mathematically proven strong authentication over a network.
- **•** Operating-system–based authentication OS-based authentication uses the operating system's identity for each user to identify that user for Caché purposes.
- **•** LDAP authentication With the Lightweight Directory Access Protocol (LDAP), Caché authenticates the user based on information in a central repository, known as the LDAP server.
- **•** Caché login —With Caché login, Caché prompts the user for a password and compares a hash of the provided password against a value it has stored.
- **•** Delegated authentication Delegated authentication provides a means for creating customized authentication mechanisms. The application developer entirely controls the content of delegated authentication code.

You can also allow all users to connect to the server without performing any authentication. This option is appropriate for organizations with strongly protected perimeters or in which neither the application nor its data are an attractive target for attackers.

For information, see the *Caché Security Administration Guide*. Also see the *Caché Security Tutorial*.

*Availability*: All namespaces.

#### **CSP session support**

You can define CSP sessions so that users are required to authenticate themselves to the server.

See "CSP Session Management" in *Using Caché Server Pages (CSP)*.

*Availability*: All namespaces.

#### **Support for security-related SOAP specifications**

Caché web services and web clients can validate the WS-Security header element for inbound SOAP messages, as well as automatically decrypt the inbound messages. Generally speaking, this security header element can carry information that authenticates the sender. See *Securing Caché Web Services*.

*Availability*: All namespaces.

The bindings and gateways also provide support for authentication, as discussed in the books for those bindings and gateways.

### **See Also**

**•** [LDAP](#page-81-0)

## <span id="page-18-0"></span>**Authorization**

Control what each user is permitted to use, view, or alter.

## **Background Information**

Authorization is the process of controlling what each user can use, view, or alter in the application.

## **Available Tools**

#### **Role-based authorization model**

InterSystems uses a role-based authorization model; roles carry permissions, and users are assigned to roles. A user then has the cumulative permissions provided by all the roles to which the user belongs.

As a programmer, you are responsible for including the appropriate security checks within your code to make sure that a given user has permission to perform a given task. You can also temporarily give a user permissions for a specific task, using an option called *role escalation*.

For information, see the *Caché Security Administration Guide*. Also see the *Caché Security Tutorial*.

## <span id="page-19-0"></span>**Basic**

Write routines and methods in an implementation of Basic.

## **Background Information**

Basic is a commonly used programming language.

## **Available Tools**

#### **Cache Basic**

Enables you to write programs in an implementation of Basic, within the Caché environment. See *Using Caché Basic* and *Caché Basic Reference*.

For information on the relationship of Caché Basic and the rest of Caché, see the *Caché Programming Orientation Guide*.

## <span id="page-20-0"></span>**Bitstrings**

Convert strings to bitstrings.

## **Background Information**

A *bitstring* is a kind of string, made up of a compressed series of bits. ObjectScript provides the **\$BIT** function and other functions for working with bitstrings. For an overview, see "Bitstrings" in the *ObjectScript Tutorial*.

Caché MVBasic also supports bitstrings; see "Caché MultiValue Basic Functions" in the *Caché MultiValue Basic Reference.*

## **Available Tools**

In addition to the language functions, InterSystems provides the following tools:

#### **%SYSTEM.Bit class**

Provides the following methods to convert to bitstrings:

- **• StringToBit()**
- **• ZBitToBit()**

*Availability*: All namespaces.

## **Reminder**

The special variable *\$SYSTEM* is bound to the %SYSTEM package. This means that (for ObjectScript) instead of ##class(%SYSTEM.class).method(), you can use \$SYSTEM.class.method().

## <span id="page-21-0"></span>**Business Intelligence**

Analyze data; develop a measurement-based approach to making strategic and tactical decisions.

## **Background Information**

Business Intelligence (BI) is a set of tools and techniques that transform raw data into insights that can improve the operation of a business or other organization. BI is intended to support a measurement-based approach to making strategic and tactical decisions.

## **Available Tools**

#### **DeepSee**

Supports data analysis. DeepSee enables you to embed business intelligence (BI) into your applications so that your users can ask and answer sophisticated questions of their data by performing drag and drop actions.

Support for DeepSee is provided by %DeepSee.CubeDefinition and other classes in the %DeepSee package. (The %BI package contains classes that constitute an older version of DeepSee.)

In contrast to traditional BI systems that use static data warehouses, DeepSee is kept closely in synchronization with the live transactional data, as required for your business.

See *Getting Started with DeepSee* and other DeepSee books.

*Availability*: All namespaces.

### **See Also**

- **•** [Dashboards](#page-36-0)
- **•** [Reports](#page-114-0)
- **•** [Unstructured Data](#page-143-0)

## <span id="page-22-0"></span>**Business Logic**

(Ensemble) Model business rules and processes within an Ensemble production.

### **Background Information**

Business logic is logic that describes the business rules and processes of an organization. It is generally desirable to capture business logic in a format that is modifiable by non-technical users.

## **Available Tools**

#### **Ensemble business rules**

Enable non-technical users to change the behavior of Ensemble business processes at specific decision points. The logic of the rule can be changed instantly, using a simple forms-based interface in the Management Portal. There is no need for programming or diagramming skills to change the rule, and there is no need to modify or compile production code for changes to take effect.

See *Using Business Rules with Ensemble*.

*Availability*: All Ensemble-enabled namespaces.

## **See Also**

**•** [Workflow](#page-148-0)

## <span id="page-23-0"></span>**C**

Access Caché from C programs.

## **Background Information**

C is a commonly used programming language.

## **Available Tools**

#### **Caché Callin API**

Enables you to access Caché from C programs. You can execute Caché commands and evaluate ObjectScript expressions. The Callin API permits a wide variety of applications. For example, you can use it to create an interface between ObjectScript and an application that presents an integrated menu or GUI. If you gather information from an external device, such as an Automatic Teller Machine or piece of laboratory equipment, the Callin API lets you store this data in a Caché database. Any language that uses the C/C++ calling standard for that platform can invoke the Callin functions.

See *Using the Caché Callin API*.

## <span id="page-24-0"></span>**C++**

Access Caché from C++ programs.

## **Background Information**

C++ is a commonly used programming language.

## **Available Tools**

#### **Caché C++ bindings**

Enable you to access Caché objects from within a C++ application. InterSystems provides several bindings:

**•** *Caché C++ binding* — Lets C++ applications work with objects on a Caché server. The Caché Class Generator can create a C++ proxy class for any Caché class. Proxy classes contain standard C++ code that can be compiled and used within your C++ application, providing access to the properties and methods of the corresponding Caché class.

The C++ binding offers complete support for object database persistence, including concurrency and transaction control. In addition, there is a sophisticated data caching scheme to minimize network traffic when the Caché server and C++ applications are located on separate machines.

- *Dynamic binding* Instead of using compiled C++ proxy classes, you can work with Caché classes dynamically, at runtime. This can be useful for writing applications or tools that deal with classes in general and do not depend on particular Caché classes.
- **•** *Light binding* The *Light C++ binding* is a limited subset of the Caché C++ library intended primarily for loading simple data at very high speed. It combines your C++ application and the Caché Object Server into a single process, using intraprocess communications rather than TCP/IP to exchange data between them. For basic object manipulation, it is ten to twenty times faster than the standard C++ binding.

For maximum flexibility, applications can use the [Caché ODBC driver](#page-97-0) and the Caché C++ binding at the same time.

See *Using C++ with Caché*.

*Availability*: All namespaces.

### **See Also**

**•** [ODBC](#page-97-0)

## <span id="page-25-0"></span>**cconsole.log**

Write to the cconsole.log file, the operator console log.

## **Background Information**

Caché reports general messages, system errors, certain operating system errors, and network errors through an operator console facility. On Windows, there is no operator console as such and all console messages are sent to the cconsole.log file in the Caché system manager directory (*install-dir*/mgr). For Caché systems on UNIX® platforms, you can send operator console messages to the cconsole.log file or the console terminal.

For more information, see "Monitoring Log Files" in the chapter "Monitoring Caché Using the Management Portal" in the *Caché Monitoring Guide*.

The name of this file is configurable; see "Advanced Memory Settings" in the *Caché Additional Configuration Settings Reference*.

## **Available Tools**

#### **%SYS.System class**

Provides the **WriteToConsoleLog()** method, which you can use to write to the cconsole.log file.

*Availability*: All namespaces.

#### **%SYSTEM.Config class**

Provides the **ModifyConsoleFile()**.

*Availability*: All namespaces.

### **Reminder**

The special variable *\$SYSTEM* is bound to the %SYSTEM package. This means that (for ObjectScript) instead of ##class(%SYSTEM.class).method(), you can use \$SYSTEM.class.method().

## <span id="page-26-0"></span>**Class Definitions**

Work with class definitions and class members programmatically (obtain information about, define, make deployed, and so on).

## **Background Information**

For a brief introduction to class programming, see "Basic Ideas in Class Programming" in the *Caché Programming Orientation Guide*. Many commercial books are also available on the subject.

For information on creating class definitions in Caché, see *Using Caché Objects* and the *Caché Class Definition Reference*. In Caché, a *class member* is a method, property, parameter, or other element of a class definition.

You typically use Studio to create, examine, compile, and export classes; see *Using Studio*.

## **Available Tools**

#### **%Dictionary package**

Provides persistent classes you can use to examine class definitions, modify class definitions, create new classes, and even write programs that automatically generate documentation. There are two parallel sets of class definition classes: those that represent defined classes and those that represent compiled classes. For example, you can use %Dictionary.ClassDefinition to work with class definitions, and you can use %Dictionary.CompiledClass to work with compiled classes.

There are similar classes in the %Library package, but the latter classes are deprecated.

See "Class Definition Classes" in *Using Caché Objects*.

*Availability*: All namespaces.

#### **%SYSTEM.OBJ class**

Provides methods for working with class definitions and other Studio items. These include:

- **• Compile()**
- **• Delete()**
- **• Export()**
- **• ExportAllClasses()**
- **• GetClassList()**
- **• GetDependencies()**
- **• IsUpToDate()**
- **• MakeClassDeployed()**
- **• ShowClasses()**
- **• UnCompile()**
- **• Upgrade()**
- **•** And others

## **Reminder**

The special variable *\$SYSTEM* is bound to the %SYSTEM package. This means that (for ObjectScript) instead of ##class(%SYSTEM.class).method(), you can use \$SYSTEM.class.method().

## <span id="page-28-0"></span>**Concurrency Mode**

Get and set the concurrency mode for the current process.

## **Background Information**

See the entry for [Locks](#page-84-0) for background information on concurrency. Also see "Object Concurrency" in *Using Caché Objects*.

The *concurrency mode* determines what type of locking is performed when you access an object.

## **Available Tools**

#### **%SYSTEM.OBJ class**

Includes the following class methods:

- **• GetConcurrencyMode()**
- **• SetConcurrencyMode()**

*Availability*: All namespaces.

### **Reminder**

The special variable *\$SYSTEM* is bound to the %SYSTEM package. This means that (for ObjectScript) instead of ##class(%SYSTEM.class).method(), you can use \$SYSTEM.class.method().

## <span id="page-29-0"></span>**CPF File**

Modify the CPF file programmatically (create databases, define mappings, configure devices, and so on).

### **Background Information**

The CPF file (Caché Parameter File) contains a set of parameters that affect how Caché operates. Caché reads and uses this file when it starts up. All but a few of the settings in this file are typically modified using the Management Portal. See "Introduction to the Caché Parameter File" in the *Caché Parameter File Reference* for more information about the Caché Parameter File.

## **Available Tools**

#### **Config package**

Most of the classes in this package enable you to modify the CPF file. Classes in this package include:

- **•** Config.Databases
- **•** Config.MapGlobals
- **•** Config.SQL
- **•** Config.Startup
- **•** And others

Many of these classes are persistent and many provide class queries.

*Availability*: %SYS namespace.

#### **%SYS.System class**

Provides the following method:

**• GetCPFFileName()**

## <span id="page-30-0"></span>**CPUs (Processors)**

Obtain information about CPUs (processors).

## **Available Tools**

#### **%SYSTEM.CPU class**

Holds information about available processors.

*Availability*: All namespaces.

#### **%SYSTEM.Util class**

Includes the **NumberOfCPUs()** class method, which you can use to discover the number of CPUs on the system.

*Availability*: All namespaces.

### **Reminder**

The special variable *\$SYSTEM* is bound to the %SYSTEM package. This means that (for ObjectScript) instead of ##class(%SYSTEM.class).method(), you can use \$SYSTEM.class.method().

### **See Also**

**•** [Performance Diagnosis](#page-102-0)

## <span id="page-31-0"></span>**CSP Gateway**

Manage a CSP Gateway programmatically.

## **Background Information**

The CSP Gateway serves requests for CSP pages and Caché classes (including Zen pages). It is a DLL or shared library installed on and loaded by the web server. The CSP Gateway detects any requests for files with a .csp or .cls extension and sends them to a defined Caché server for processing. For an overview, see the chapter "CSP Architecture" in *Using Caché Server Pages (CSP)*.

Usually you configure and manage the CSP Gateway via the CSP Web Gateway Management page; see the *CSP Gateway Configuration Guide*.

## **Available Tools**

#### **%CSP.Mgr.GatewayMgr class**

Defines an API used to control a Gateway from Caché code. Its methods provide the infrastructure for accessing (and modifying) the Gateway's internal tables, configuration, and log files from participating servers. Methods in this class include:

- **• ClearCache()**
- **• CloseConnections()**
- **• GetCSPIni()**
- **• GetInfo()**
- **• GetSystemStatus()**
- **• SetServerParams()**
- **•** And others

You must have specific permissions to use these methods.

*Availability*: All namespaces.

#### **%CSP.Mgr.GatewayRegistry class**

Is a registry of gateways for Caché which provides gateway management functionality. This class provides the following methods:

- **• GetGatewayMgrs()**
- **• RemoveFilesFromCaches()**

You must have specific permissions to use these methods.

## <span id="page-32-0"></span>**CSV Files**

Work with CSV (comma-separated values) data sources.

## **Background Information**

CSV (comma-separated values) is a simple, common format for data. For example, you can export to a .csv file from Microsoft Excel.

## **Available Tools**

#### **%SQL.Util.Procedures class**

Provides the following methods:

- **• CSV()**
- **• CSVTOCLASS()**

## <span id="page-33-0"></span>**Current Date and Time**

Obtain the current date and time.

## **Background Information**

Each language provides system variables or functions that provide the current system time. See *Caché ObjectScript Reference*, *Caché MultiValue Basic Reference*, *Caché Basic Reference*, and *Caché SQL Reference*.

In many Caché applications, dates and times are stored and transmitted in a format called *\$H format* or *\$HOROLOG format*. For an introduction, see "Date and Time Values" in the *Caché Programming Orientation Guide*.

### **Available Tools**

In addition, InterSystems provides the following tools:

#### **%SYSTEM.SYS class**

Includes the following class methods that return current date/time values:

- **• Horolog()**
- **• TimeStamp()**

*Availability*: All namespaces.

#### **%Library.Utility class**

Includes the following class methods that return current date/time values:

- **• Date()**
- **• DateTime()**
- **• Time()**

*Availability*: All namespaces.

#### **%Library.UTC class**

Includes the following class methods that return current date/time values:

- **• NowLocal()**
- **• NowUTC()**

*Availability*: All namespaces.

### **Reminder**

The special variable *\$SYSTEM* is bound to the %SYSTEM package. This means that (for ObjectScript) instead of ##class(%SYSTEM.class).method(), you can use \$SYSTEM.class.method().

### **See Also**

**•** [Date/Time Values](#page-42-0)

## <span id="page-34-0"></span>**Custom Language Elements**

Add custom commands, functions, and special variables to ObjectScript, Caché MVBasic, or Caché Basic.

## **Available Tools**

#### **^%ZLANG\* extension feature**

You can use the **^%ZLANG** extension feature to add custom commands, functions, and special variables to the ObjectScript and other languages. Then you can invoke your extensions in the same way as standard features.

To add custom language elements, define routines as described in "Extending Languages with %ZLANG Routines" in *Caché Specialized System Tools and Utilities*.

*Availability*: You define these routines in the %SYS namespace and they affect all namespaces.

## <span id="page-35-0"></span>**Custom Metrics**

Define custom metrics.

## **Background Information**

A metric is a quantitative indicator of activities or performance.

InterSystems provides monitoring tools that include system metrics of various kinds; these are not discussed here. This topic focuses on custom metrics that you can add to your applications.

## **Available Tools**

#### **DeepSee KPIs**

A KPI is a key performance indicator. In DeepSee, a KPI is a query whose results can be displayed on a dashboard.

For details, see "Defining Basic KPIs" and following chapters in the *Advanced DeepSee Modeling Guide*.

*Availability*: All namespaces.

#### **Ensemble business metrics**

An Ensemble business metric is a specialized business service class that defines and calculates a set of one or more measured values.

For details, see "Defining Business Metrics" in *Developing Ensemble Productions*.

*Availability*: All Ensemble-enabled namespaces.

### **See Also**

**•** [Dashboards](#page-36-0)
# **Dashboards**

Create dashboards for your end users.

### **Background Information**

In web applications, a dashboard is a page that displays key information, often in a condensed format.

### **Available Tools**

### **DeepSee dashboard technology**

Enables you to create web-based dashboards for your end users. Despite the specific name, these dashboards are not reserved solely for DeepSee users.

Dashboards are typically intended to address specific business needs. You can create dashboards to display any mix of DeepSee data items, Ensemble business metrics, and custom portlets.

You can embed dashboards in Zen pages, provide direct links to them, or provide a user portal to access them.

See *Creating DeepSee Dashboards*.

*Availability*: All namespaces except for %SYS.

### **See Also**

- **•** [Custom Metrics](#page-35-0)
- **•** [User Portal](#page-145-0)
- **•** [Web Pages](#page-147-0)

# **Data Synchronization**

Keep data synchronized on multiple systems.

### **Background Information**

Data synchronization is the process of keeping data consistent in multiple systems.

## **Available Tools**

### **Caché object synchronization tools**

See "Object Synchronization" in *Using Caché Objects*. *Availability*: All namespaces.

## **Data Transformation**

(Ensemble) Modify data being sent within an Ensemble production.

### **Background Information**

Data transformation is the process of converting data from one format into another format.

### **Available Tools**

InterSystems provides a rich set of tools that you can use to transform data. In addition, it offers the following specific item:

### **Ensemble data transformations**

Ensemble provides a kind of class called a *data transformation*; it defines a set of rules for creating a new Ensemble message or modifying an existing Ensemble message. There are two general kinds of data transformations:

**•** Ones based on Ens.DataTransformDTL

These use the Ensemble Data Transformation Language (DTL). You can create these data transformations graphically in the Management Portal. Later you can modify them there or in Studio. For details, see *Developing DTL Transformations*.

**•** Ones based on Ens.DataTransform

These do not use DTL and can be edited only in Studio.

*Availability*: All Ensemble-enabled namespaces.

### **See Also**

**•** [Workflow](#page-148-0)

# **Data Type Classes**

Define properties to contain literal values.

### **Background Information**

Data type classes enable you to enforce sets of rules about the values of literal-valued properties. InterSystems provides an extensible set of data type classes. Each data type class has the following features:

- **•** It specifies values for compiler keywords. Among other things, these control how the property is projected to SQL, ODBC, ActiveX, and Java clients.
- It specifies values for property parameters.
- **•** It provides a set of methods to translate data among the stored (on disk), logical (in memory), and display formats.

## **Available Tools**

#### **%Library package**

Provides many data type classes. For a table that lists them, see "Data Types" in *Using Caché Objects*.

*Availability*: All namespaces.

#### **%MV.Date class**

Represents a MultiValue date.

### **See Also**

**•** [Date/time Values](#page-42-0)

## **Databases**

Manage Caché database files programmatically (disable and enable journaling, copy, configure, and so on).

### **Background Information**

Caché stores data and code in database files. For an introduction, see "Namespaces and Databases" in the *Caché Programming Orientation Guide*.

Typically you create and configure databases via the Management Portal. See "Configuring Databases" in the chapter "Configuring Caché" in the *Caché System Administration Guide*.

### **Available Tools**

#### **SYS.Database class**

Represents Caché database files, as configured in Caché. Properties of an instance indicate configuration details for that database as well as current read-only details such as size and last expansion time.

Methods in this class enable you to work with database files. These methods include:

- **• Copy()**
- **• DisableJournaling()**
- **• EnableJournaling()**
- **• GetDatabaseFreeSpace()**
- **•** And others

This class also provides queries that provide information about databases. These queries include:

- **• FreeSpace()**
- **• List()**
- **• RemoteDatabaseList()**
- **•** And others

*Availability*: %SYS namespace.

#### **Config.Databases class**

Enables you to modify and obtain information about the [Databases] section of the [CPF file.](#page-29-0) (Note that you usually perform this configuration via the Management Portal, as noted above.)

The class also provides the **List()** and **MirrorDatabaseList()** class queries.

The class documentation includes examples and details.

*Availability*: %SYS namespace.

#### **%Installer.Manifest class and other classes in the %Installer package**

Enable you to define and use an installation manifest. Among other tasks, you can configure databases and namespaces.

*Availability*: All namespaces.

#### **^DATABASE routine**

This routine provides ways to manage databases; it is an alternative to using the Management Portal. For details, see the *Caché Security Administration Guide*.

*Availability*: %SYS namespace.

### **See Also**

**•** [Namespaces](#page-92-0)

# **Date/Time Values**

Work with date/time values.

### **Available Tools**

<span id="page-42-0"></span>The tools are grouped into the following categories: [data type classes](#page-42-0) and [tools to work with date/time values](#page-42-1).

### *Available Data Type Classes*

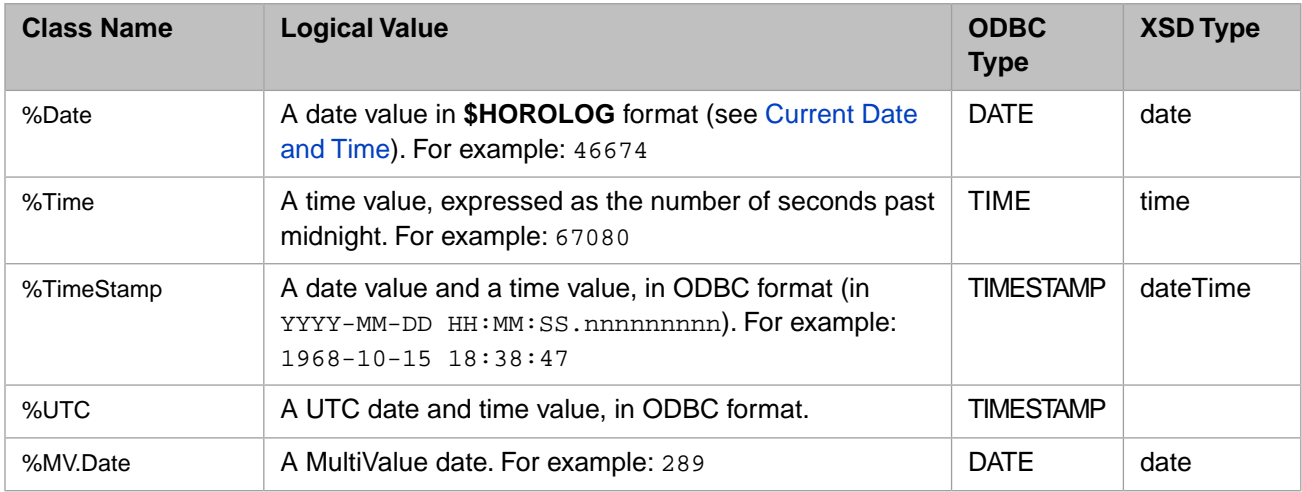

<span id="page-42-1"></span>*Availability*: All namespaces.

### *Available Tools for Working With Date/Time Values*

#### **%SYSTEM.SYS class**

Includes the **TimeZone()** class method.

*Availability*: All namespaces.

#### **%SYSTEM.SQL class**

Includes class methods that you can use to work with date/time values. These include:

- **•** A large set of methods that implement SQL functions to extract date parts (**DAYOFWEEK()**, **MONTHNAME()**, **YEAR()**, and so on). You can use these methods in the same way that you use other class methods; you are not restricted to an SQL context.
- **•** Methods that implement SQL date conversion functions (**CONVERT()**, **TODATE()**, and **TOTIMESTAMP()**)
- **•** Methods that add and subtract dates (**DATEADD()** and **DATEDIFF()**)
- **• SetDefaultTimePrecision()**
- **• SetToDateDefaultFormat()**

*Availability*: All namespaces.

#### **%SYSTEM.Util class**

Includes the following class methods that you can use to convert or obtain information about date/time values:

- **• IsDST()**
- **• LocalWithZTIMEZONEtoUTC()**

#### **• UTCtoLocalWithZTIMEZONE()**

*Availability*: All namespaces.

#### **%Library.UTC class**

Provides a set of class methods for working with %TimeStamp values. These are as follows:

- **• Compare()**
- **• ConvertHorologToTimeStamp()**
- **• ConvertUTCtoLocal()**
- **• LogicalToOdbc()**
- **•** And others

*Availability*: All namespaces.

### *Reminder*

The special variable *\$SYSTEM* is bound to the %SYSTEM package. This means that (for ObjectScript) instead of ##class(%SYSTEM.class).method(), you can use \$SYSTEM.class.method().

### *See Also*

**•** [Current Date and Time](#page-33-0)

## **DDL**

Work with DDL statements and with DDL files.

### **Background Information**

Generically, *DDL* means "data definition language," which refers to syntax for defining data structures. SOL provides a set of statements for this purpose, and they are known collectively as SQL DDL. A *DDL file* is a text file that contains a series of these statements.

## **Available Tools**

### **Caché SQL**

Caché SQL includes support for SQL DDL. For information, see the following chapters of *Using Caché SQL*:

- **•** "Defining Tables"
- **•** "Defining Views"

These chapters discuss DDL as one of the techniques for defining tables and views.

*Availability*: All namespaces.

#### **%SYSTEM.SQL class**

Includes the following class methods for working with DDL files:

- **• DDLImport()**
- **• DDLImportDir()**
- **• SetDDLDropTabDelData()**
- **• SetDDLIdentifierTranslations()**
- **• SetDDLNo201()**
- **• SetDDLNo30()**
- **•** And others

Some of these methods require specific permissions.

*Availability*: All namespaces.

### **Reminder**

The special variable *\$SYSTEM* is bound to the %SYSTEM package. This means that (for ObjectScript) instead of ##class(%SYSTEM.class).method(), you can use \$SYSTEM.class.method().

## **See Also**

**•** [SQL](#page-126-0)

# **Debugging**

Debug programs.

## **Available Tools**

### **Studio debugger**

Enables you to step through the execution of programs running on a Caché server. Programs that can be debugged include INT files, BAS files, MAC files, methods within CLS files, CSP classes responding to HTTP requests, server-side methods invoked from Java or ActiveX clients, or server-hosted applications. See "Using the Studio Debugger" in *Using Studio*.

*Availability*: All namespaces.

### **Debugging routines**

Enable you to obtain information about the state of the process and examine errors. InterSystems provides the **^%STACK** routine and other routines. These are described in *Using Caché ObjectScript*.

*Availability*: All namespaces.

### **See Also**

**•** [Performance Diagnosis](#page-102-0)

## <span id="page-46-0"></span>**Devices**

Work programmatically with devices such as printers and tape drives; configure; query for list of devices.

### **Background Information**

ObjectScript, MVBasic, and Caché Basic provide commands for working with devices. For details, see the *Caché I/O Device Guide*, *Caché ObjectScript Reference*, *Caché Basic Reference*, and *Caché MultiValue Basic Reference*.

### **Available Tools**

In addition, InterSystems provides the following tools:

#### **%Device class**

Provides a set of class methods for working with devices. These include:

- **• Broadcast()**
- **• ChangePrincipal()**
- **• Get()**
- **• GetReadTerminators()**
- **• GetReadType()**
- **•** And others

*Availability*: All namespaces.

#### **%SYS.NLS.Device class**

Exposes some NLS properties of the current device and provides methods for changing those properties.

*Availability*: All namespaces.

#### **Config.Devices and Config.DeviceSubTypes classes**

Enable you to modify and obtain information about the [Devices] and [DeviceSubTypes] sections of the CPF file. (Note that you usually modify this file via the Management Portal. See the *Caché System Administration Guide*.)

Each class also provides a class query called **List()**.

The class documentation includes examples and details.

*Availability*: %SYS namespace.

#### **Config.MagTapes class**

Enables you to modify and obtain information about the [MagTapes] section of the [CPF file.](#page-29-0) (Note that you usually modify this file via the Management Portal. See the *Caché System Administration Guide*.)

It also provides a class query called **List()**.

The class documentation includes examples and details.

*Availability*: %SYS namespace.

### **See Also**

**•** [Files](#page-61-0)

# **DICOM**

(Ensemble) Receive, work with, create, and send DICOM documents.

### **Background Information**

DICOM (Digital Imaging and Communications in Medicine) is a standard for handling, storing, printing, and transmitting medical images.

## **Available Tools**

### **Ensemble DICOM support**

Ensemble provides classes that enable Ensemble productions to receive, work with, create, and send DICOM documents as Ensemble virtual documents. See the *Ensemble DICOM Development Guide*.

Ensemble does not provide a DICOM viewer; it contains no means of seeing images.

*Availability*: All Ensemble-enabled namespaces.

# **Directories and Drives**

Work with directories and drives programmatically.

## **Available Tools**

### **%File class**

Includes utility methods for working with directories and drives. These methods include:

- **• CopyDir()**
- **• CreateDirectory()**
- **• CreateDirectoryChain()**
- **• DirectoryExists()**
- **• DriveListFetch()**
- **• GetDirectoryPiece()**
- **• GetDirectorySpace()**
- **• ParentDirectoryName()**
- **• SetReadOnly()**
- **•** And others

This class also provides the following class queries:

- **• DriveList()**
- **• FileSet()**
- **• ParseDirectory()**

*Availability*: All namespaces.

### **See Also**

**•** [Operating System Commands](#page-99-0)

# **DLLs and Executables (Non-InterSystems)**

Invoke dynamic link libraries and executables provided by other vendors.

### **Background Information**

Dynamic link libraries (DLLs) and executables (EXEs) are files that contain instructions. In general, you use DLLs and EXEs to perform specialized tasks such as accessing specific systems, rendering graphics, or performing conversions or computations.

### **Available Tools**

### **Caché Callout Gateway**

Enables you to invoke executables, operating system commands, and user-written dynamic link libraries from within Caché. With the Callout interface, you can:

- **•** Issue operating system commands on several platforms.
- **•** Call programs written in other languages.
- Invoke functions from your own custom Callout library, written in C, C++, or any language that supports the  $C/C++$  calling convention on your platform. A Callout library is a shared library (a DLL file on Windows, an SO file on UNIX® and related operating systems) that includes hooks to the Caché Callout Gateway.

See *[Using the Caché Callout Gateway](BGCL_preface)*.

*Availability*: All namespaces.

# **DOMs**

Work with XML DOMs (document object model).

### **Background Information**

Document Object Model (DOM) is an object model for representing XML and related formats.

## **Available Tools**

### **%XML.Document and %XML.Node classes**

Enables you to work with XML DOMs.

See "Representing an XML Document as a DOM" in *Using Caché XML Tools*.

*Availability*: All namespaces.

### **See Also**

**•** [XML](#page-151-0)

# **Dynamic SQL**

Create SQL statements that are prepared and executed at runtime.

### **Background Information**

In Caché, the phrase *dynamic SQL* refers to SQL statements that are prepared and executed at runtime. Dynamic SQL lets you program within Caché in a manner similar to an ODBC or JDBC application (except that you are executing the SQL statement within the same process context as the database engine).

## **Available Tools**

#### **%SQL.Statement and %SQL.StatementResult classes**

The preferred form of dynamic SQL. See "Using Dynamic SQL" in *Using Caché SQL*, which discusses all these classes.

Also see %SQL.CustomResultSet and other classes in this package.

*Availability*: All namespaces.

#### **%ResultSet.SQL class**

Deprecated form of dynamic SQL.

*Availability*: All namespaces.

#### **%ResultSet class**

Deprecated form of dynamic SQL.

*Availability*: All namespaces.

## **See Also**

**•** [SQL](#page-126-0)

# **ebXML**

(Ensemble) Use ebXML messages to interface with other systems.

## **Background Information**

ebXML is a business-to-business message transport framework that allows documents of all shapes and sizes to be transported between systems, enterprises, governments etc. It uses multi-part MIME messages to transport a SOAP payload wrapper along with any attachments. Note that ebXML runs across many protocols, so it is not actually a web service.

## **Available Tools**

### **EnsLib.ebXML package**

Provides classes that represent an ebXML interface. For example, the EnsLib.ebXML.Message class is used to represent any given ebXML message. This class is a container for the ebXML/SOAP headers and the payload attachments themselves.

*Availability*: All Ensemble-enabled namespaces.

# **EDIFACT**

(Ensemble) Receive, work with, and send EDIFACT documents.

### **Background Information**

EDIFACT (Electronic Data Interchange For Administration, Commerce, and Transport) is an international standard document format.

### **Available Tools**

### **Ensemble EDIFACT support**

Ensemble provides classes that enable Ensemble productions to receive, work with, and send EDIFACT documents as Ensemble virtual documents. See the *Ensemble EDIFACT Development Guide*.

*Availability*: All Ensemble-enabled namespaces.

## **Email**

Send and receive email programmatically.

## **Available Tools**

#### **%Net.MailMessage class and other classes in the %Net package**

Support email as follows:

- **•** Caché provides an object representation of MIME email messages. It supports text and non-text attachments, single-part or multipart message bodies, and headers in ASCII and non-ASCII character sets.
- **•** You can send email via an SMTP server. SMTP (Simple Mail Transport Protocol) is the Internet standard for sending email.
- You can also retrieve email from an email server via POP3, the most common standard for retrieving email from remote servers.

For details and examples, see *Using Caché Internet Utilities*.

*Availability*: All namespaces.

### **Ensemble email adapters**

Enable an Ensemble production to send and receive email. These adapters are built on the basic support provided in the %Net package. See *Using Email Adapters with Ensemble*.

*Availability*: All Ensemble-enabled namespaces.

**Note:** Caché does not provide an email server. Instead, it provides the ability to connect to and interact with email servers. The Management Portal uses the same API that is provided for you. Multiple parts of the Management Portal can send email automatically in the case of various events; an administrator specifies an SMTP server to use and other details as needed.

### **See Also**

**•** [MIME](#page-88-0)

# **Encryption**

Protect information against unauthorized viewing.

### **Background Information**

Encryption is the process of using a mathematical algorithm to transform information so that it becomes unreadable. The information is then available only to those who possess the key that can be used for decryption.

### **Available Tools**

### **Support for managed key encryption**

Caché includes support for managed key encryption, a suite of technologies that protects data at rest. These are:

- **•** Block-level database encryption, also known simply as database encryption —A set of tools to allow creation and management of databases in which all the data is encrypted. Such databases are managed through the Management Portal.
- Data element encryption for applications, also known simply as data element encryption A programmatic interface so that applications can include code to encrypt and decrypt individual data elements (such as particular class properties) as they are stored to and retrieved from disk.
- Encryption key management A set of tools in the Management Portal for creating and managing dataencryption keys and for managing key files. Both database encryption and data element encryption use key files to support their functionality.

For details, see "Managed Key Encryption" in the *Caché Security Administration Guide*.

*Availability*: All namespaces.

#### **SOAP support**

Caché SOAP support includes the ability to encrypt and decrypt SOAP messages. See *Securing Caché Web Services*.

*Availability*: All namespaces.

#### **XML support**

Caché XML support includes the ability to encrypt and decrypt XML documents. See "Encrypting XML Documents" in *Using Caché XML Tools*.

*Availability*: All namespaces.

### **CSP**

CSP includes the ability to encrypt and decrypt data on the server. See "CSP Session Management" in *Using Caché Server Pages (CSP)*.

*Availability*: All namespaces.

#### **%SYSTEM.Encryption class**

Provides methods to perform data encryption, base–64 encoding, hashing, and generation of message authentication codes. The preceding encryption tools use these methods. Methods in this class include:

- **• AESCBCDecrypt()**
- **• AESCBCManagedKeyDecrypt()**
- **• ActivateEncryptionKey()**
- **• GenCryptRand()**
- **• HMACSHA()**
- **• RSAGetLastError()**
- **• RSASHA1Sign()**
- **•** And others

*Availability*: Some methods can be used in all namespaces. Some are available only in %SYS.

## **Reminder**

The special variable *\$SYSTEM* is bound to the %SYSTEM package. This means that (for ObjectScript) instead of ##class(%SYSTEM.class).method(), you can use \$SYSTEM.class.method().

# **Environment Variables**

Access the value of an environment variable.

## **Available Tools**

### **%SYSTEM.Util class**

Provides the **GetEnviron()** method.

*Availability*: All namespaces.

### **Reminder**

The special variable *\$SYSTEM* is bound to the %SYSTEM package. This means that (for ObjectScript) instead of ##class(%SYSTEM.class).method(), you can use \$SYSTEM.class.method().

# **Exporting Data**

Export data programmatically.

### **Background Information**

The Management Portal provides two generic options for exporting data:

- **•** The **Data Export Wizard**, which exports data from SQL tables. See "Exporting Data to a Text File" in *Using Caché SQL*.
- **•** The **Export Globals** page, which exports globals to .gof files. See "Exporting Globals" in *Using Caché Globals*.

## **Available Tools**

### **%SQL.Export.Mgr class**

Enables you to export SQL tables to text files. For information, see %SQL.ExImData, the utility class from which %SQL.Export.Mgr inherits.

*Availability*: All namespaces.

#### **%Global class**

Includes the **Export()** class method.

*Availability*: All namespaces.

Numerous tools within Caché and Ensemble provide more specific export options, documented elsewhere.

# **Extents**

Work with extent definitions programmatically.

### **Background Information**

Each persistent class has an *extent*, which consists of all saved instances of that class. See "Introduction to Persistent Objects" in *Using Caché Objects*.

## **Available Tools**

### **%ExtentMgr.Util class**

Maintains extent definitions and globals registered for use by those extents. Extent definitions most commonly originate from compiling a persistent class but can also be defined outside of any class. This class provides a public interface for deleting extent definitions and registering the extents of all managed extent classes or a single class.

In addition to the public interface implemented here, the %ExtentMgr tables are visible to SQL and can be queried directly. There are two examples implemented in this class: **GlobalUses()** and **GlobalsUsed()**. Both are public class methods that return a single result set and both are projected as stored procedures and can be invoked by dynamic SQL, embedded SQL or through an xDBC client. These methods are more important as examples of how the %ExtentMgr tables can be queried.

*Availability*: All namespaces.

# **FileMan**

Convert FileMan files into Caché classes.

## **Background Information**

FileMan is a public-domain set of utilities that provide metadata storage, access, and manipulation for MUMPS applications.

## **Available Tools**

### **FileMan Wizard**

Studio wizard that enables you to quickly and easily create custom classes that represent your FileMan files.

This wizard is also available directly as the %SYSTEM.OBJ.FM2Class class.

See "Migration and Conversion Utilities" in *Caché Specialized System Tools and Utilities*.

*Availability*: All namespaces.

### **Reminder**

The special variable *\$SYSTEM* is bound to the %SYSTEM package. This means that (for ObjectScript) instead of ##class(%SYSTEM.class).method(), you can use \$SYSTEM.class.method().

# <span id="page-61-0"></span>**Files**

Work with files programmatically (read, write, copy, rename, and so on).

### **Background**

ObjectScript, MVBasic, and Caché Basic provide commands for working with files and other devices.

### **Available Tools**

In addition, InterSystems provides the following tools:

### **%File class**

Represents disk files *and* provides utility methods for working with files, directories, and drives. This class includes instance methods like the following:

- **• Clear()**
- **• Open()**
- **• Rewind()**
- **•** And others

And it also contains class methods like the following:

- **• ComplexDelete()**
- **• CopyFile()**
- **• ManagerDirectory()**
- **• NormalizeFilenameWithSpaces()**
- **• Rename()**
- **• SetReadOnly()**
- **• TempFilename()**
- **•** And others

Note that this class is a fairly simple wrapper around the Caché file commands. For simply reading or writing to a file, it is suggested that you use the file stream classes. These open the file using the correct mode automatically in order to read or write to the file and thus are simpler to use.

*Availability*: All namespaces.

#### **Ensemble file adapters**

Enable an Ensemble production to read and write files. See *Using File Adapters with Ensemble*.

These adapters are included automatically in many Ensemble specialized business host classes.

*Availability*: All Ensemble-enabled namespaces.

### **See Also**

- **•** [Devices](#page-46-0)
- **•** [Streams](#page-134-0)

Use FTP from within Caché.

### **Background Information**

File Transfer Protocol (FTP) is a standard network protocol used to transfer files from one host to another host over the Internet or other TCP-based networks.

### **Available Tools**

#### **%Net.FtpSession class**

Enables you to you to establish a session with an FTP server from within Caché. For details and examples, see *Using Caché Internet Utilities*.

*Availability*: All namespaces.

#### **Ensemble FTP adapters**

Enable an Ensemble production to receive and send files between local and remote systems via the File Transfer Protocol (FTP). See *Using FTP Adapters with Ensemble*.

These adapters are included automatically in many Ensemble specialized business host classes.

*Availability*: All Ensemble-enabled namespaces.

# **Full-Text Searching**

Perform full-text searching.

### **Background Information**

A full-text search examines all the words in every stored document, rather than examining only titles or other metadata.

### **Available Tools**

#### **%Text class, %TextStreamInterface class, and classes in the %Text package**

Enable you to implement full-text searching. The class %Text.Text data type class implements the methods used by Caché for full text indexing, text search, similarity scoring, automatic classification, dictionary management, word stemming, n-gram key creation, and noise word filtering.

Other classes in this package implement language-specific stemming algorithms and initialize the language-specific lists of noise words.

For details, see "Using Free-text Search" in the chapter "Querying the Database" in *Using Caché SQL*.

Also see the *InterSystems Class Reference*. The comments for these classes are extensive.

*Availability*: All namespaces.

# **Globals**

Manage globals programmatically (import, export, get size, set collation, configure mappings, and so on).

### **Background Information**

Caché stores all data in its databases in globals. A single set of rules governs the names of globals and the names of their subscripts (that is, different languages do not have different rules). See "Introduction to Globals" in the *Caché Programming Orientation Guide* and see the book *Using Caché Globals*.

You can define *global mappings* so that you can access data in a non-default location; see "Configuring Namespaces" in the chapter "Configuring Caché" in the *Caché System Administration Guide*. Typically you do this within the Management Portal.

The Management Portal also provides options for examining and managing globals. See "Managing Globals" in *Using Caché Globals*.

## **Available Tools**

The fundamental tools for working with globals are the ObjectScript, MVBasic, and Caché Basic languages. In addition, InterSystems provides the following tools:

### **^\$GLOBAL**

This structured system variable returns information about globals.

*Availability*: All namespaces.

### **%Global class**

Provides the following class methods:

- **• Export()**
- **• Import()**

*Availability*: All namespaces.

#### **%GlobalEdit class**

Enables you to see and modify properties of globals. It provides the methods like the following:

- **• CheckIntegrity()**
- **• CollationSet()**
- **• GetGlobalSize()**
- **• GetGlobalSizeBySubscript()**
- **• KillRange()**
- **•** And others

*Availability*: All namespaces.

#### **%ExtentMgr.Util class**

Maintains extent definitions and globals registered for use by those extents. It includes the following methods:

**• GlobalUses()**

**• GlobalsUsed()**

The %ExtentMgr tables are visible to SQL and can be queried directly. For details, see the reference for %ExtentMgr.Util.

*Availability*: All namespaces.

#### **%SYS.GlobalQuery class**

Provides the following queries:

- **• DirectoryList()**
- **• NameSpaceList()**
- **• NameSpaceListChui()**
- **• Size()**

*Availability*: All namespaces.

#### **%Studio.Global class**

Provides an interface to globals. It includes methods like the following:

- **• GlobalListClose()**
- **• Kill()**
- **• Set()**
- **•** And others

It also provides a couple of queries.

*Availability*: All namespaces.

#### **%SYSTEM.OBJ class**

Provides the following methods that you can use with globals:

- **• Export()**
- **• ExportToStream()**
- **• Load()**

*Availability*: All namespaces.

#### **Config.MapGlobals class**

Enables you to modify and obtain information about the [Map.xxx] section of the [CPF file](#page-29-0), which defines global mappings. (Note that you usually perform this configuration via the Management Portal, as noted above.)

The class also provides the **List()** class query.

The class documentation includes examples and details.

*Availability*: %SYS namespace.

#### **%Installer.Manifest class and other classes in the %Installer package**

Enable you to define and use an installation manifest. Among other tasks, you can configure global mappings.

*Availability*: All namespaces.

## **Reminder**

The special variable *\$SYSTEM* is bound to the %SYSTEM package. This means that (for ObjectScript) instead of ##class(%SYSTEM.class).method(), you can use \$SYSTEM.class.method().

# **GUIDs (Globally Unique Identifiers)**

Work with GUIDs (Globally Unique Identifiers).

### **Background Information**

A GUID (globally unique identifier) is a unique reference number used as an identifier.

### **Available Tools**

### *GUIDENABLED* **class parameter**

Enables you to generate a GUID for each instance of the class. See "Object Synchronization" in *Using Caché Objects*.

#### **%ExtentMgr.GUID class**

This class is a persistent class that gives you access to GUID,OID value pairs. This class can be queried using SQL. This class presents examples.

*Availability*: All namespaces.

#### **%GUID class**

Provides utility methods for GUIDs. These include:

- **• %FindGUID()**
- **• AssignGUID()**
- **•** And others

*Availability*: All namespaces.

#### **%SYSTEM.Util class**

Includes the following method:

**• CreateGUID()**

*Availability*: All namespaces.

### **Reminder**

The special variable *\$SYSTEM* is bound to the %SYSTEM package. This means that (for ObjectScript) instead of ##class(%SYSTEM.class).method(), you can use \$SYSTEM.class.method().

## **HL7 Messages**

(Ensemble) Receive, work with, and send HL7 Version 2 and HL7 Version 3 messages.

### **Background Information**

HL7 (Health Level Seven) is an organization involved in development of international healthcare informatics interoperability standards. The term *HL7 message* refers to a message in the one of the formats developed by this organization.

## **Available Tools**

### **Ensemble HL7 support**

Ensemble provides classes that enable Ensemble productions to receive, work with, and send HL7 Version messages and HL7 Version 3 messages as Ensemble virtual documents. See the *Ensemble HL7 Version 2 Development Guide* and *Ensemble HL7 Version 3 Development Guide*.

*Availability*: All Ensemble-enabled namespaces.

# **HTML**

Parse HTML (Ensemble).

### **Background Information**

HTML (HyperText Markup Language) is the markup language commonly used for web pages and for information that can be displayed in web browsers. It is similar in appearance to XML. Note, however, that HTML is not a subset of XML.

## **Available Tools**

### **Ens.Util.HTML.Parser class**

Is an HTML screen-scraping parser.

*Availability*: Ensemble-enabled namespaces.

### **See Also**

**•** [Web Pages](#page-147-0)

# **HTTP**

Send and receive HTTP requests and responses.

### **Background Information**

HTTP (Hypertext Transfer Protocol) is an application protocol used widely on the Internet.

## **Available Tools**

#### **%Net.HttpRequest and %Net.HttpResponse classes**

Enable you to send HTTP requests and receive HTTP responses.

For details and examples, see *Using Caché Internet Utilities*. The class reference for %Net.HttpRequest is also quite detailed.

*Availability*: All namespaces.

### **Ensemble HTTP adapters**

Provide an HTTP listener for custom port listening, XML listening, or raw HTML handling. The adapters support the standard HTTP operations Post, Get, and Put, and they allow the use of proxy servers. See *Using HTTP Adapters with Ensemble*.

These adapters are included automatically in many Ensemble specialized business host classes.

*Availability*: All Ensemble-enabled namespaces.

# **Importing Data**

Import data programmatically.

### **Background Information**

The Management Portal provides two generic options for importing data:

- **•** The **Data Import Wizard**, which imports data into SQL tables. See "Importing Data from a Text File" in *Using Caché SQL*.
- **•** The **Import Globals** page, which imports globals from .gof files. See "Importing Globals" in *Using Caché Globals*.

### **Available Tools**

#### **%SQL.Import.Mgr class**

Enables you to import text files into SQL tables. For information, see %SQL.ExImData, the utility class from which %SQL.Import.Mgr inherits.

*Availability*: All namespaces.

#### **%SQL.Migration.Import class**

Enables you to import objects from relational databases. It includes support for data scrubbing.

*Availability*: All namespaces.

### **%SQL.Util.Procedures class**

Provides the following methods, which you can use to import from CSV files:

- **• CSV()**
- **• CSVTOCLASS()**

*Availability*: All namespaces.

#### **%Global class**

Includes the **Import()** class method

*Availability*: All namespaces.

Numerous tools within Caché and Ensemble provide more specific import options, documented elsewhere.

### **See Also**

**•** [SQL](#page-126-0)
## **Include Files**

Export include files programmatically.

### **Background Information**

An include file is a Studio document that contains definitions for ObjectScript macros. See "ObjectScript Macros and the Macro Preprocessor" in *Using Caché ObjectScript*.

You create include files in Studio; see *Using Studio*.

### **Available Tools**

#### **%SYSTEM.OBJ class**

Includes the following class methods that you can use with include files:

- **• Export()**
- **• ExportToStream()**

*Availability*: All namespaces.

### **Reminder**

# **Installation**

Create custom installers.

### **Available Tools**

#### **%Installer.Manifest class and other classes in the %Installer package**

Enable you to define and use an installation manifest. Among other tasks, you can configure databases and namespaces.

*Availability*: All namespaces.

#### **Caché utility for unattended installation (Windows)**

Enables you to perform unattended custom installation, upgrade, reinstallation (repair), and removal (uninstall) of instances of Caché on your computer.

*Availability*: All namespaces.

#### **Support for extending the Caché distribution (on UNIX®)**

Enables you to add a UNIX® install package to an existing Caché distribution.

*Availability*: All namespaces.

For information on all these tools, see the *Caché Installation Guide*.

# **Inventory Facility**

Create a catalog of your code.

### **Background Information**

The Inventory facility is provided to enumerate and catalog the file and routine components of a Caché system. Inventories are run during installation and upgrade, and can be used to identify changes in a Caché system over time.

InterSystems uses this facility to identify changes systematically between releases, and it is available for your use as well.

### **Available Tools**

#### **Inventory package**

Enables you to create a catalog of your code. Inventory.Scan is a persistent class that represents the results of scanning the installation and examining its components. Other persistent classes contain additional details.

Inventory.Scanner is a utility class for initializing and manipulating inventory scans.

In advanced cases, you can customize this system to scan your own new kinds of "components" or your application code.

See the class reference for these classes and other classes in the Inventory package.

*Availability*: %SYS namespace.

# **IP Addresses**

Work with IP addresses (validate, get IP addresses, and so on).

### **Background Information**

Caché always accepts IPv4 addresses and DNS forms of addressing (host names, with or without domain qualifiers). You can configure Caché to also accept IPv6 addresses; see "IPv6 Support" in the chapter "Configuring Caché" in the *Caché System Administration Guide*.

### **Available Tools**

#### **%NetworkAddress class**

Datatype class that validates IP addresses and ports in the format IP|Port. The IP address can either be an IPV4, IPV6, or DNS name.

*Availability*: All namespaces.

#### **%Function class**

Provides the **IPAddresses()** method, which returns the IP addresses for a given host.

*Availability*: All namespaces.

#### **%SYSTEM.INetInfo class**

Provides an interface for Internet address manipulation. These interfaces support both IPV6 and IPV4 Internet addresses. Includes the following class methods:

- **• BinaryAddrToText()**
- **• CheckAddressExist()**
- **• CheckSubnetMatch()**
- **• GetInterfacesInfo()**
- **• OSsupportsIPV6()**
- **•** And others

*Availability*: All namespaces.

### **Reminder**

# **ISQL**

Migrate from ISQL.

### **Background Information**

ISQL (INFORMIX-SQL) is a third-party implementation of SQL.

### **Available Tools**

#### **Caché ISQL**

Caché ISQL is an implementation of Informix ISQL which supports many of its features. See the *Caché ISQL Migration Guide*.

## <span id="page-77-0"></span>**Java**

Interoperate with Java programs.

### **Background Information**

Java is a commonly used programming language and software platform.

### **Available Tools**

#### **Caché Java binding**

Enables you to access Caché from Java programs. The Caché Java binding lets Java applications work directly with objects on a Caché server. The binding automatically creates Java proxy classes for the Caché classes you specify. Each proxy class is a pure Java class, containing only standard Java code that provides access to the properties and methods of the corresponding Caché class. See *Using Java with Caché*.

*Availability*: All namespaces.

#### **%RunJava class**

Provides methods for running Java programs. These methods include:

- **• FindJava()**
- **• JavaHome()**
- **• RunJava()**
- **• getCacheDbJarPath()**
- **• getJDK()**
- **•** And others

*Availability*: All namespaces.

#### **Caché eXtreme**

Enables Caché to be leveraged as a high performance persistence storage engine in XTP (Extreme Transaction Processing) applications. Unlike the standard Caché Java binding, all of the eXTreme APIs provide access to Caché data through an extremely high speed, in-process connection. See *Using Java with Caché eXTreme*.

*Availability*: All namespaces.

#### **%Projection.Java class**

Generates a Java client class to enable access to the class from Java.

For information on projections, see "Class Projections" in *Using Caché Objects* and "Adding Projections to a Class" in *Using Studio*.

*Availability*: All namespaces.

#### **Ensemble Java Gateway**

Enables Ensemble to interoperate with Java components. The Java Gateway can instantiate an external Java object and manipulate it as if it were a native object within Ensemble. See *Using the Java Gateway*.

*Availability*: All Ensemble-enabled namespaces.

### **See Also**

**•** [JDBC](#page-79-0)

# <span id="page-79-0"></span>**JDBC**

Access third-party JDBC-compliant databases from within Caché; access Caché as an JDBC-compliant database.

### **Background Information**

JDBC is a Java-based standard for accessing data.

### **Available Tools**

#### **Caché JDBC driver**

Enables you to access Caché as a JDBC-compliant database. The Caché JDBC offers high performance, portability, native Unicode support, and thread safety. You can use this driver with any tool, application, or development environment that supports JDBC. See *Using Caché with JDBC*.

*Availability*: All namespaces.

#### **Caché SQL Gateway**

Enables you to access JDBC-compliant (and ODBC-compliant) databases from within Caché. See *Using Caché with JDBC* and see "Using the Caché SQL Gateway" in *Using Caché SQL*.

*Availability*: All namespaces.

### **See Also**

- **•** [Java](#page-77-0)
- **•** [SQL Gateway](#page-128-0)
- **•** [ODBC](#page-97-0)

## **JSON**

Create, use, and modify JSON-format objects and arrays; serialize objects as JSON; create objects from JSON.

### **Background Information**

JSON (JavaScript Object Notation) is a lightweight, human-readable data interchange format, described by [RFC 7159](https://tools.ietf.org/html/rfc7159) and [ECMA-404](http://www.ecma-international.org/publications/files/ECMA-ST/ECMA-404.pdf). It is commonly used in client/server communications.

### **Available Tools**

#### **dynamic object and dynamic array classes**

A *dynamic object* is a special kind of Caché object that has no schema. Instead, such an object is empty, and you can create properties simply by using assignment statements. A dynamic array is similar.

Dynamic objects and arrays are defined by three classes: %DynamicObject, %DynamicArray, and %DynamicAbstractObject (the common superclass).

These classes provide methods to serialize themselves to and from JSON. For details, see *Using JSON in Caché*.

*Availability*: All namespaces.

#### **dynamic object and dynamic array expressions**

ObjectScript provides support for JSON-format object and array expressions, which return instances of %DynamicObject and %DynamicArray, respectively. For details, see *Using JSON in Caché*.

# **LDAP**

Interact with an LDAP database programmatically.

### **Background Information**

LDAP (Lightweight Directory Access Protocol) is an application protocol for accessing and maintaining distributed directory information services, including user information, which can be used for authentication.

### **Available Tools**

You can configure Caché to use LDAP authentication; see "Using LDAP Authentication" in the *Caché Security Administration Guide.* Also see the *Caché Security Tutorial*.

For more complex authentication requirements, InterSystems provides the following tools:

#### **%SYS.LDAP class**

Enables you to interface with an LDAP database. It provides methods you can use for authentication and for working with entries in the LDAP database.

See the %SYS.LDAP entry in the *InterSystems Class Reference*.

*Availability*: All namespaces.

#### **Ensemble LDAP Outbound adapter**

Sends requests to an LDAP server and receives responses.

See EnsLib.LDAP.OutboundAdapter in the *InterSystems Class Reference*.

*Availability*: All Ensemble-enabled namespaces.

### **See Also**

**•** [Authentication](#page-17-0)

## **Licenses**

Access information about Caché license usage programmatically; configure license servers.

### **Background Information**

See "Managing Caché Licensing" in the *Caché System Administration Guide*.

### **Available Tools**

#### **%SYSTEM.License class**

Provides an interface to the Caché license API. This class provides methods like the following:

- **• CSPGrace()**
- **• ConnectionCount()**
- **• GetFeature()**
- **• GetKeyStatus()**
- **• GetUserLimit()**
- **•** And others

It also provides extensive class documentation.

*Availability*: All namespaces.

#### **Config.LicenseServers class**

Enables you to modify and obtain information about the [LicenseServers] section of the [CPF file](#page-29-0). (Note that you usually modify this file via the Management Portal. See the *Caché System Administration Guide*.)

The class also provides the **List()** class query.

The class documentation includes examples and details.

*Availability*: %SYS namespace.

### **Reminder**

# **Lists**

Work with lists.

### **Background Information**

In Caché, the word *list* can refer either of the following:

**•** A native list as defined by functions in a programming language.

See *Caché ObjectScript Reference*, *Caché Basic Reference*, and *Caché MultiValue Basic Reference*. This reference book does not go into details for the languages.

**•** An instance of any of the Caché list classes.

This reference topic lists these classes.

### **List Classes**

#### **%Collection.ListOfDT class**

Defines the interface for a list property whose elements are literal values.

For an introduction, see "Working with Collections" in *Using Caché Objects*.

*Availability*: All namespaces.

#### **%Collection.ListOfObj class**

Defines the interface for a list property whose elements are objects.

For an introduction, see "Working with Collections" in *Using Caché Objects*.

*Availability*: All namespaces.

#### **%ListOfDataTypes class**

Defines a stand-alone object that represents a list of literal values.

*Availability*: All namespaces.

#### **%ListOfObjects class**

Defines a stand-alone object that represents a list of objects.

*Availability*: All namespaces.

#### **%List and %ListOfBinary classes**

These datatype classes represents the ObjectScript native list format.

*Availability*: All namespaces.

#### **%ListOfObjectsWithClassName class**

A version of the %ListOfObjects collection class that stores class names in OIDs. These classes can be used stand alone to store a collection.

## **Locks**

Read lock table information programmatically; remove locks; query and adjust lock table parameters.

### **Background Information**

An important feature of any multi-process system is concurrency control, the ability to prevent different processes from changing a specific element of data at the same time, resulting in corruption. Thus ObjectScript, Caché SQL, Caché MVBasic, and Caché Basic each provide commands for working with *locks*, which you use for concurrency control.

The %Persistent class provides a way to control concurrent access to objects, namely, the *concurrency* argument to **%OpenId()** and other methods of this class. These methods ultimately use the ObjectScript LOCK command. All persistent objects inherit these methods.

Internally, the in-memory *lock table* contains the current locks, along with information about the processes that hold those locks. You can use the Management Portal to view the lock table and (if necessary) remove locks; see "Monitoring Locks" in the *Caché Monitoring Guide*.

For more information on locks, see the article *Locking and Concurrency Control*.

### **Available Tools**

In addition, InterSystems provides the following tools:

#### **^\$LOCK**

This structured system variable returns information about locks.

*Availability*: All namespaces.

#### **%SYS.LockQuery class**

Enables you to read lock table information. This class provides details and examples.

*Availability*: All namespaces.

#### **SYS.Lock class**

Enables you to remove locks. Also enables you to query and adjust lock table parameters. This class provides methods like the following:

- **• DeleteOneLock()**
- **• GetLockSpaceInfo()**
- **• SetMaxLockTableSize()**
- **•** And others

*Availability*: %SYS namespace.

### **See Also**

**•** [Concurrency Mode](#page-28-0)

## **Macros**

Export macros programmatically; print information about available macros.

### **Background Information**

A macro defines a substitution in a line of ObjectScript code. For details, see "ObjectScript Macros and the Macro Preprocessor" in *Using Caché ObjectScript*. You create macros in Studio; see *Using Studio*.

### **Available Tools**

#### **%SYSTEM.OBJ class**

Includes the following class methods that you can use with macros:

- **• Export()**
- **• ExportToStream()**
- **• ShowMacros()**

*Availability*: All namespaces.

### **Reminder**

## **MDX**

Create and execute MDX queries.

### **Background Information**

MDX (MultiDimensional Expressions) is a standard query language for OLAP (online analytical processing) databases.

### **Available Tools**

#### **DeepSee**

The DeepSee Analyzer enables you to create and execute MDX queries via drag and drop. You can also execute MDX queries programmatically. For information, see *Using MDX with DeepSee*, *DeepSee MDX Reference*, and other DeepSee books.

# **Memory**

Modify the memory settings programmatically.

### **Background Information**

You typically modify memory settings via the Management Portal. See "Configuring System Information" in "Configuring Caché" in the *Caché System Administration Guide*. Also see "Advanced Memory Settings" in the *Caché Additional Configuration Settings Reference*.

### **Available Tools**

#### **%SYSTEM.Config class**

Includes the following methods:

- **• ModifyZFSize()**
- **• ModifyZFString()**
- **• Modifybbsiz()**
- **• Modifynetjob()**

*Availability*: All namespaces.

#### **%SYSTEM.Config.SharedMemoryHeap class**

Provides an interface to return the amount of generic memory heap (gmheap), used by the system. It also provides an API to get available shared memory heap and recommended shared memory heap parameters for configuration. It provides methods like the following:

- **• FreeCount()**
- **• GetUsageSummary()**
- **• RecommendedSize()**
- **•** And others

It also provides a couple of class queries.

*Availability*: All namespaces.

### **Reminder**

## **MIME**

Send and receive MIME messages.

### **Background Information**

MIME (Multipurpose Internet Mail Extensions) is a standard for email and for other content exchanged over the Internet.

### **Available Tools**

#### **%Net.MIMEPart class and other classes in the %Net package**

Enable you to create and send MIME messages from within Caché. For details and examples, see *Using Caché Internet Utilities*.

*Availability*: All namespaces.

### **See Also**

**•** [Email](#page-54-0)

# **MQ (IBM WebSphere MQ)**

Exchange messages between Caché and IBM WebSphere MQ.

### **Background Information**

IBM WebSphere MQ is a third-party product for transmitting messages.

### **Available Tools**

#### **%Net.MQSend class and other classes in the %Net package**

Define an interface to IBM WebSphere MQ, which you can use to exchange messages between Caché and the message queues of IBM WebSphere MQ. For details and examples, see *Using Caché Internet Utilities*.

*Availability*: All namespaces.

#### **Ensemble MQSeries adapters**

Enable an Ensemble production to receive and send messages in IBM WebSphere MQ (MQ Series) format. Message content can be a specific data type or a binary data stream. The adapters can simply send the message, or send it and then pull the corresponding response from the message queue.

See *Using IBM WebSphere MQ Adapters with Ensemble*.

*Availability*: All Ensemble-enabled namespaces.

## **MultiValue**

Write routines and methods in MultiValue; access data stored in MultiValue format; generate MVBasic client classes; write to the mv.log file.

### **Background Information**

MultiValue is a programming language and database.

### **Available Tools**

#### **Caché MVBasic**

Enables you to write programs in an implementation of MultiValue, within the Caché environment. Support for MultiValue is provided by %MV.Adaptor and other classes in the %MV package.

See *Caché MultiValue Basic Reference* and other MVBasic books.

For information on the relationship of Caché MVBasic and the rest of Caché, see the *Caché Programming Orientation Guide*.

*Availability*: All MV-enabled namespaces.

#### **%SYSTEM.MV class**

Provides access to MultiValue system-level functions and elements for ObjectScript and MVBasic programmers. This class provides methods like the following:

- **• InputDataOnly()**
- **• IteratorGet()**
- **• StackGetMV()**
- **• buildMVClassXref()**
- **• fileDescDataGlobal()**
- **• parseDict()**
- **•** And others

*Availability*: All namespaces.

#### **%Projection.Java class**

Generates a MVBasic client class to enable access to the class from MVBasic.

For information on projections, see "Class Projections" in *Using Caché Objects* and "Adding Projections to a Class" in *Using Studio*.

*Availability*: All namespaces.

#### **%SYS.System class**

Provides the **WriteToMVLog()** method, which you can use to write to the mv.log file.

### **Reminder**

## **Namespaces**

Get information about Caché namespaces programmatically; query for list of namespaces.

### **Background Information**

In Caché, any code runs within a namespace. A namespace provides access to data and to code, which is stored (typically) in multiple database files. For an introduction, see "Namespaces and Databases" in the *Caché Programming Orientation Guide*.

Typically you create and configure namespaces via the Management Portal. See "Configuring Namespaces" in the chapter "Configuring Caché" in the *Caché System Administration Guide*.

### **Available Tools**

#### **%SYS.Namespace class**

Provides the following class methods:

- **• Exists()**
- **• GetGlobalDest()**
- **• GetRoutineDest()**

This class also provides the following query:

**• List()**

*Availability*: All namespaces.

#### **%SYSTEM.SYS class**

Includes the following class method:

**•** NameSpace()

*Availability*: All namespaces.

#### **Config.Namespaces class**

Enables you to modify and obtain information about the [Namespaces] section of the [CPF file.](#page-29-0) (Note that you usually perform this configuration via the Management Portal, as noted above.)

The class also provides the **List()** class query. The class documentation includes examples and details.

*Availability*: %SYS namespace.

#### **%Installer.Manifest class and other classes in the %Installer package**

Enable you to define and use an installation manifest. Among other tasks, you can configure namespaces.

*Availability*: All namespaces.

#### **%Library.EnsembleMgr class**

Provides the **EnableNamespace()** method, which you can use to enable a namespace to work with Ensemble. This is useful if you create namespaces programmatically.

Do not use this method to repair a damaged namespace. In the event of a damaged namespace, contact the [Inter-](http://www.intersystems.com/support/cache-support.html)[Systems Worldwide Response Center \(WRC\)](http://www.intersystems.com/support/cache-support.html) for assistance.

Ignore all other methods in this class.

*Availability*: %SYS namespace.

### **Reminder**

The special variable *\$SYSTEM* is bound to the %SYSTEM package. This means that (for ObjectScript) instead of ##class(%SYSTEM.class).method(), you can use \$SYSTEM.class.method().

### **See Also**

**•** [Databases](#page-40-0)

# **Node.js**

Use Node.js to implement for high-performance access to data held in Caché databases.

### **Background Information**

Node.js is a JavaScript-based software system designed for creating Internet applications.

### **Available Tools**

#### **cache.node**

An add-on module for the Node.js environment. This module implements high-performance access to data held in Caché. See *Using Node.js with Caché*.

# **Objects**

Define objects.

### **Background Information**

An object is a container for a set of values that are stored together or passed together as a set. An object often corresponds to a real-life entity, such as a patient, a patient diagnosis, a transaction, and so on.

To define a class that can represent objects, you create a class that inherit from the core InterSystems object classes. An instance of that class is an object. For details, see *Using Caché Objects*.

### **Available Tools**

#### **%RegisteredObject class**

Defines registered objects. You can create these objects but you cannot save them. Registered objects are useful for carrying sets of related values that do not need to be stored.

*Availability*: All namespaces.

#### **%Persistent class**

Defines persistent objects. You can create and save these objects.

A persistent class is automatically projected to a table that you can access via Caché SQL.

*Availability*: All namespaces.

#### **%SerialObject class**

Defines serial objects. A serial class is meant for use as a property of another object. You can create and delete these objects, but you cannot save them or open them independently of the object that contains them.

When contained in persistent objects, these objects have an automatic projection to SQL.

*Availability*: All namespaces.

These classes are explained extensively in *Using Caché Objects*.

# **ObjectScript**

Write routines and methods in ObjectScript.

### **Background Information**

ObjectScript is one of the native languages provided by Caché. For information on the relationship of ObjectScript and the rest of Caché, see the *Caché Programming Orientation Guide*.

### **Available Tools**

#### **ObjectScript**

For information on ObjectScript, see the following books:

- **•** *Caché Programming Orientation Guide*
- **•** *Using Caché ObjectScript*
- **•** *Using Caché Objects*
- **•** *The ObjectScript Language Reference*
- **•** *The Caché Class Definition Reference*

# <span id="page-97-0"></span>**ODBC**

Access third-party ODBC-compliant databases from within Caché; access Caché as an JDBC-compliant database.

### **Background Information**

ODBC (Open Database Connectivity) is a C-based standard for accessing data.

### **Available Tools**

#### **Caché ODBC driver**

Enables you to access Caché as a ODBC-compliant database. The Caché ODBC driver is a native driver — it is not built on top of any other proprietary interface. The Caché ODBC driver offers the following features:

- **•** High performance
- **•** Portability
- **•** Native Unicode support
- **•** Thread safety

You can use Caché ODBC with any tool, application, or development environment that supports ODBC.

See *Using Caché with ODBC*.

*Availability*: All namespaces.

#### **Caché SQL Gateway**

Enables your Caché applications to access third-party relational databases. Using the SQL Gateway, applications can:

- **•** Access data stored in third-party relational databases within Caché applications using objects and/or SQL queries.
- **•** Store persistent Caché objects in external relational databases.

For details, see *Using Caché with ODBC* and see "Using the Caché SQL Gateway" in *Using Caché SQL*.

*Availability*: All namespaces.

### **See Also**

- **•** [SQL](#page-126-0)
- **•** [SQL Gateway](#page-128-0)
- **•** [JDBC](#page-79-0)

# **Operating System**

Obtain information about the operating system.

### **Available Tools**

#### **%SYSTEM.Version class**

Includes the following class methods:

- **• GetOS()**
- **• GetPlatform()**
- **• Is64Bits()**
- **• IsBigEndian()**
- **• IsUnicode()**
- **•** And others

*Availability*: All namespaces.

### **Reminder**

# **Operating System Commands**

Invoke operating system commands from within Caché.

### **Available Tools**

#### **Caché Callout interface**

Enables you to invoke executables, operating system commands, and custom written dynamic link libraries from within Caché. See *[Using the Caché Callout Gateway](BGCL_preface)*.

*Availability*: All namespaces.

#### **Ensemble Pipe adapters**

Enable an Ensemble production to execute a shell command and communicate with it via pipes. Capable of handling character data or a binary data stream.

See EnsLib.Pipe.InboundAdapter and EnsLib.Pipe.OutboundAdapter in the *InterSystems Class Reference*.

*Availability*: All Ensemble-enabled namespaces.

### **See Also**

**•** [DLLs and Executables \(non-InterSystems\)](#page-49-0)

## **Packages**

Work with packages programmatically (compile, export, delete, and so on); configure mappings.

### **Background Information**

A package is the initial part of a full class name. Packages group related classes so that you can more easily avoid name conflicts; there are other benefits as well. For more information, see "Packages" in *Using Caché Objects*.

You typically create, compile, and export packages in Studio; see *Using Studio*.

You can define *package mappings* so that you can access code in a non-default location; see "Configuring Namespaces" in the chapter "Configuring Caché" in the *Caché System Administration Guide*. Typically you do this within the Management Portal.

### **Available Tools**

#### **%SYSTEM.OBJ class**

Provides the following methods that you can use with packages:

- **• CompilePackage()**
- **• DeletePackage()**
- **• Export()**
- **• ExportJavaPackage()**
- **• ExportPackage()**
- **• ExportPackageToStream()**
- **• ExportToStream()**
- **• GetPackageList()**

*Availability*: All namespaces.

#### **%Studio.Package class**

Represents the package information used by the class compiler. This class provides the following methods:

- **• Exists()**
- **• LockItem()**

*Availability*: All namespaces.

#### **Config.MapPackages class**

Enables you to modify and obtain information about the [Map.xxx] section of the [CPF file,](#page-29-0) which defines package mappings. (Note that you usually perform this configuration via the Management Portal, as noted above.)

The class also provides the **List()** and **ListPackages()** class queries.

The class documentation includes examples and details.

*Availability*: %SYS namespace.

#### **%Installer.Manifest class and other classes in the %Installer package**

Enable you to define and use an installation manifest. Among other tasks, you can configure package mappings.

*Availability*: All namespaces.

### **Reminder**

## **Performance Diagnosis**

Diagnose performance.

### **Available Tools**

#### **Diagnostic routines**

Enable you to gather data you can use for performance diagnosis. InterSystems provides a set of routines that include **^GLOSTAT**, **^%SYS.MONLBL**, and others. See the *Caché Monitoring Guide*.

*Availability*: Most of these are available in all namespaces. See the *Caché Monitoring Guide* for details.

#### **%SYS.PTools.SQLStats class**

Enables you to collect performance statistics on SQL queries. See "SQL Runtime Statistics" in *Using Caché SQL*.

*Availability*: All namespaces.

### **See Also**

**•** [Debugging](#page-45-0)

# **Perl**

Access Caché from Perl programs.

### **Background Information**

Perl is a programming language.

### **Available Tools**

#### **Caché Perl binding**

Enables you to access Caché from Perl programs. See *Using Perl with Caché*.

# **PMML (Predictive Modelling Markup Language)**

Execute PMML models.

### **Background Information**

PMML (Predictive Modelling Markup Language) is an XML-based standard that expresses analytics models. It provides a way for applications to define statistical and data mining models so that they can be easily reused and shared.

In a typical scenario, data scientists use an analytical tool to produce a data mining model based on large amounts of historical data, which is then exported to PMML. The model can then be deployed in a runtime environment and executed on incoming observations, predicting values for the model's target metrics.

### **Available Tools**

#### **%DeepSee.PMML classes**

Enable you to execute existing PMML models. You can place an existing PMML definition into a subclass of %DeepSee.PMML.Definition. Caché generates code to support the models contained in the definition and provides an API to execute the models.

See *Using PMML Models in Caché*.

*Availability*: All DeepSee-enabled namespaces.

# **Processes (Jobs)**

Get information about and manipulate CPU processes (known as jobs in Ensemble).

### **Background Information**

A CPU process is an instance of a Caché virtual machine running on a Caché server. Every active process has a unique job number. You typically use the Management Portal to view the process list and, if necessary, suspend, resume, or terminate them; see "Controlling Caché Processes" in the *Caché System Administration Guide*.

**Note:** In Ensemble, a CPU process is called a *job*, to avoid confusion with the term *business processes*, which are frequently referred to simply as *processes*. This usage is reflected in the Ensemble parts of the Management Portal, as well as in the Ensemble books.

### **Available Tools**

#### **^\$JOB**

This structured system variable returns information about processes.

*Availability*: All namespaces.

#### **%SYSTEM.Process class**

Allows manipulation and display of the current process. This class provides class methods like the following:

- **• BatchFlag()**
- **• CallingRoutine()**
- **• ExceptionLog()**
- **• GetCPUTime()**
- **• NodeNameInPid()**
- **• PrivateGlobalLocation()**
- **• TruncateOverflow()**
- **•** And others

Some of the class methods have restrictions on where they may be called.

*Availability*: All namespaces.

#### **%SYSTEM.SYS class**

Provides the following class methods:

- **• ProcessID()**
- **• MaxLocalLength()**

*Availability*: All namespaces.

#### **%SYSTEM.Util class**

Provides the following class methods:

**• JobPrio()**

- **• GetPrio()**
- **• SetBatch()**
- **• SetPrio()**

*Availability*: All namespaces.

#### **%SYS.ProcessQuery class**

Enables you to display and manipulate Caché processes. This class provides properties that you can set to modify a process, as well as read-only properties that provide information about its current state. Properties of this class include:

- **•** CSPSessionID
- **•** ClientExecutableName
- **•** CurrentDevice
- **•** JobType
- **•** LastGlobalReference
- **•** Priority
- **•** Routine
- **•** UserName
- **•** And others

It also provides the following class methods:

- **• GetCPUTime()**
- **• KillAllPrivateGlobals()**
- **• NextProcess()**
- **•** And others

It also provides queries, which include:

- **• AllFields()**
- **• CONTROLPANEL()**
- **• JOBEXAM()**
- **•** And others

*Availability*: All namespaces.

#### **SYS.Process class**

Provides instance methods which operate on a process instance as well as class methods for use by managers. This class provides the following methods:

- **• ProcessTableSize()**
- **• ReleaseAllLocks()**
- **• Resume()**
- **• Suspend()**

#### **• Terminate()**

This class extends %SYS.ProcessQuery and thus also includes the properties, methods, and queries of that class.

*Availability*: %SYS namespace.

### **Reminder**
# **Productions**

(Ensemble) Work with productions programmatically (start, check status, enable configuration items, stop, and so on).

## **Background Information**

An Ensemble production is a specialized package of software and documentation that solves a specific integration problem for an enterprise customer. The goal of any Ensemble development project is to deliver a production. See *Developing Ensemble Productions*.

You create and compile productions in the Management Portal (or in Studio). Typically you also start, configure, and stop productions in the Management Portal.

## **Available Tools**

### **Ens.Director class**

Provides a large set of methods that you can use to start, stop, and otherwise control productions programmatically. These methods include:

- **• EnableConfigItem()**
- **• GetHostSettings()**
- **• GetProductionStatus()**
- **• ProductionNeedsUpdate()**
- **• StartProduction()**
- **•** And others

*Availability*: All Ensemble-enabled namespaces.

#### **%SYS.Ensemble class**

Provides the following methods for working with Ensemble productions:

- **• CreateDocumentation()**
- **• GetEnsMetrics()**
- **• StartProduction()**
- **• StopProduction()**

# **Projects**

Work with Studio projects programmatically (export, compile, copy, delete, and so on).

## **Background Information**

A project is a named set of class definitions, routines, include files, and other Studio items. You typically create, compile, and export projects in Studio; see *Using Studio*.

## **Available Tools**

### **%SYSTEM.OBJ class**

Provides the following methods that you can use with projects:

- **• CompileProject()**
- **• DeleteProject()**
- **• Export()**
- **• ExportToStream()**

*Availability*: All namespaces.

#### **%Studio.Project class**

Represents the project information used by the class compiler. This class provides methods such as the following:

- **• Compile()**
- **• CreateClone()**
- **• DeleteItem()**
- **• Deploy()**
- **• Export()**
- **•** And others

It also provides class queries, including:

- **• ProjectItemsList()**
- **• ProjectList()**
- **•** And others

*Availability*: All namespaces.

## **Reminder**

The special variable *\$SYSTEM* is bound to the %SYSTEM package. This means that (for ObjectScript) instead of ##class(%SYSTEM.class).method(), you can use \$SYSTEM.class.method().

# **Publish and Subscribe**

(Ensemble) Route messages to subscribers based on their expressed interests.

## **Background Information**

*Publish and subscribe* refers to a technique where a message is sent to one or more subscribers based on their interest in a specific topic. Typically a topic is inferred from the contents of the message.

# **Available Tools**

### **EnsLib.PubSub package**

Provides a mechanism to quickly find the set of interested subscribers for a given topic. Your application-specific business process must both invoke the PubSub routing engine and also dispatch messages to subscribers as part of a business process (this is in order to make the actual processing of messages as flexible as possible).

See "Defining Publish and Subscribe Message Routing" in *Managing Ensemble*.

*Availability*: All Ensemble-enabled namespaces.

# **Push Notifications**

Send push notification messages to iOS and Google devices.

## **Background Information**

*Push notifications* are messages sent to an application by a central server, according to preferences defined by the user.

# **Available Tools**

## **Ensemble Push Notifications feature**

Enables an Ensemble production to send push notification messages to iOS and Google devices. This feature makes it possible to easily send notifications to a user with an application running on multiple devices. Your code can send notifications without having to be aware of the number of devices or whether the devices are iOS or Google devices. See *Configuring and Using Ensemble Push Notifications*.

*Availability*: All Ensemble namespaces.

# **Python**

Access Caché from Python programs.

# **Background Information**

Python is a programming language.

# **Available Tools**

## **Caché Python binding**

Enables you to access Caché from Python programs. See *Using Python with Caché*.

# **Regular Expressions**

Perform pattern matching using regular expressions.

## **Background Information**

Regular expressions are a short and flexible way to match strings, so that you can locate particular characters, words, or patterns of characters.

## **Available Tools**

## **\$LOCATE ObjectScript function**

Returns the position of the first match of a regular expression in a string. See "\$MATCH" in the reference "ObjectScript Functions" in *ObjectScript Reference* and see "Regular Expressions" in *Using ObjectScript*.

## **\$MATCH ObjectScript function**

Returns a boolean value depending on whether a string matches a regular expression. See "\$LOCATE" in the reference "ObjectScript Functions" in *ObjectScript Reference* and see "Regular Expressions" in *Using ObjectScript*.

### **%Regex.Matcher class**

Creates an object that does pattern matching using regular expressions. The regular expressions come from the International Components for Unicode (ICU). The ICU maintains web pages at [http://www.icu-project.org.](http://www.icu-project.org)

For details, see "Regular Expressions" in *Using ObjectScript*.

*Availability*: All namespaces.

## **Notes**

The ObjectScript pattern matching operator is also quite flexible, but does not provide the full range of syntax given by regular expressions. See "Pattern Matching" in *Using Caché ObjectScript*.

# **Reports**

Create reports.

# **Available Tools**

InterSystems provides a rich set of tools that you can use to build reports. In addition, it offers the following specific items:

## **Zen Reports**

An extensible framework for generating reports in XHTML or PDF format based on data stored in Caché. See *Using Zen Reports*.

*Availability*: All namespaces.

## **DeepSee Visual Reporting**

A graphical user interface to Zen Reports. It consists of a suite of web-based tools including graphical query generators and layout editors. It uses the same core engine as Zen Reports and is built on top of the existing Zen Reports architecture. The GUI makes the report authoring process easier and hides much of the complexity of the underlying technology. See *Using DeepSee Visual Reporting*.

*Availability*: All namespaces.

## **See Also**

**•** [Business Intelligence](#page-21-0)

# **REST (Web Services and Clients)**

Create REST web services and web clients.

## **Background Information**

REST is a simple stateless architecture that generally runs over HTTP. The REST acronym represents Representational State Transfer.

## **Available Tools**

## **Caché support for REST web services**

Enables you to create web services in Caché. Caché REST support includes the following items:

- **•** %CSP.REST class
- **•** URL maps that specify the Caché method that is executed for a REST URL.
- **•** JSON and XML support provided by Caché.

For information on creating Caché REST web services, see *Creating REST Services in Caché*.

*Availability*: All namespaces.

### **Ensemble support for REST web services and clients**

Enable you to create Ensemble REST web services (which are business services) and Ensemble REST web clients (which are business operations).

See *Creating REST Services and Clients with Ensemble*.

*Availability*: All Ensemble-enabled namespaces.

## **See Also**

**•** [XML](#page-151-0)

# **Routines**

Work with routines programmatically (create, compile, get time stamp, export, and so on); configure mappings.

## **Background Information**

You can create routines in ObjectScript, Caché MVBasic, and Caché Basic. For information, see the following books:

- **•** *Caché Programming Orientation Guide*
- **•** *Using Caché ObjectScript*
- **•** *Using Caché Basic*
- **•** *Using the MultiValue Features of Caché*

You typically create, compile, and export routines in Studio; see *Using Studio*.

You can define *routine mappings* so that you can access code in a non-default location; see "Configuring Namespaces" in the chapter "Configuring Caché" in the *Caché System Administration Guide*. Typically you do this within the Management Portal.

# **Available Tools**

## **^\$ROUTINE**

This structured system variable returns information about routines.

*Availability*: All namespaces.

#### **%Routine class**

Enables you to read, create, manipulate, save, and compile routines. This class provides methods such as the following:

- **• CheckProtect()**
- **• CheckSyntax()**
- **• Compile()**
- **• GetCurrentTimeStamp()**
- **• Lock()**
- **• Rewind()**
- **• RoutineExists()**
- **•** And others

It also provides the following queries:

- **• Compare()**
- **• Find()**
- **• RoutineList()**
- **• RoutineSortByField()**

### **%RoutineIndex class**

Index for all the routines in this namespace.

*Availability*: All namespaces.

#### **%SYSTEM.OBJ class**

Includes the following class methods that you can use with routines:

- **• CompileList()**
- **• Export()**
- **• ExportToStream()**
- **• Load()**

*Availability*: All namespaces.

#### **Config.MapRoutines class**

Enables you to modify and obtain information about the [Map.xxx] section of the [CPF file](#page-29-0), which defines routine mappings. (Note that you usually perform this configuration via the Management Portal, as noted above.)

The class also provides the **List()** class query.

The class documentation includes examples and details.

*Availability*: %SYS namespace.

### **%Installer.Manifest class and other classes in the %Installer package**

Enable you to define and use an installation manifest. Among other tasks, you can configure routine mappings.

*Availability*: All namespaces.

## **Reminder**

The special variable *\$SYSTEM* is bound to the %SYSTEM package. This means that (for ObjectScript) instead of ##class(%SYSTEM.class).method(), you can use \$SYSTEM.class.method().

# **SAML Tokens**

Add SAML tokens to WS-Security headers.

# **Background Information**

SAML (Security Assertion Markup Language) is an XML-based standard for exchanging authentication and authorization data. There are multiple uses of SAML; one use is to include SAML tokens in SOAP messages as a security element.

# **Available Tools**

## **Caché SOAP support**

With Caché SOAP support, you can add a SAML token to the WS-Security header element. See *Securing Caché Web Services*. For information on supported security standards, see "Standards Supported in Caché" in that book.

Full SAML support is not implemented.

# **SASL**

Implement SASL to include authentication in connection-based protocols.

## **Background Information**

SASL is the Simple Authentication and Security Layer as defined by RFC 2222. It is a method for adding authentication support to connection-based protocols.

# **Available Tools**

### **%Net.Authenticator class**

Implements SASL. This class will pick a security mechanism (e.g. CRAM-MD5) from a list defined by the user of this class based on server options. The selected security mechanism will use its challenge-response mechanism to authenticate this client with the selected server.

*Availability*: All namespaces.

#### **%Net.SASL package**

Implements security mechanisms for SASL for use with the preceding class. For example, %Net.SASL.CRAMMD5 implements the CRAM-MD5 SASL mechanism.

# **Security Items**

Work with roles, resources, applications, SSL configurations, and other security items programmatically (create, manipulate, export, and so on).

## **Background Information**

For an introduction to security in Caché, see "About Caché Security" in the *Caché Security Administration Guide*.

Typically you create and modify security items via the Management Portal.

## **Available Tools**

### **%SYSTEM.Security class**

Provides security-related utility methods. These are as follows:

- **• AddRoles()**
- **• Audit()**
- **• ChangePassword()**
- **• Check()**
- **• GetGlobalPermission()**
- **• Login()**
- **• ValidatePassword()**

*Availability*: All namespaces.

#### **Security package**

Provides classes you can use to define and manipulate security items programmatically. Typically, you would use these to define resources, roles, and possibly starter user IDs as part of installation. Classes in this package include:

- **•** Security.Applications
- **•** Security.Events
- **•** Security.Resources
- **•** Security.SQLPrivileges
- **•** Security.SSLConfigs
- **•** And others

*Availability*: %SYS namespace.

#### **Security routines**

InterSystems provides several routines that you can use as an alternative to the Management Portal. See "Using Character-based Security Management Routines" in the *Caché Security Administration Guide*.

*Availability*: Most are available only in the %SYS namespace.

# **Reminder**

The special variable *\$SYSTEM* is bound to the %SYSTEM package. This means that (for ObjectScript) instead of ##class(%SYSTEM.class).method(), you can use \$SYSTEM.class.method().

# **See Also**

**•** [Auditing](#page-16-0)

# **Server**

Obtain information about the Caché or Ensemble server and its environment.

## **Background Information**

Caché is an application server, which works in conjunction with a web server and with the CSP Gateway. For information on the CSP Gateway and on supported web servers, see "Introduction to the CSP Gateway" in the *CSP Gateway Configuration Guide*.

Because Ensemble is a superset of Caché, Ensemble is also an application server.

This topic discusses the application server, as opposed to the third-party web server.

# **Available Tools**

### **%SYS.System class**

Provides methods like the following:

- **• GetInstanceName()**
- **• GetUniqueInstanceName()**
- **• GetNodeName()**
- **• TempDirectory()**
- **•** And others

*Availability*: All namespaces.

#### **%SYSTEM.Util class**

Provides methods like the following:

- **• BinaryDirectory()**
- **• InstallDirectory()**
- **• ManagerDirectory()**
- **•** And others

*Availability*: All namespaces.

## **Reminder**

The special variable *\$SYSTEM* is bound to the %SYSTEM package. This means that (for ObjectScript) instead of ##class(%SYSTEM.class).method(), you can use \$SYSTEM.class.method().

# **Siebel**

(Ensemble) Communicate with a Siebel server.

## **Background Information**

Siebel is a third-party customer relationship management (CRM) solution.

# **Available Tools**

## **Ensemble Siebel adapter**

Enables an Ensemble production to send HTTP requests to a Siebel server and receive responses.

See EnsLib.Siebel.HTTPOutboundAdapter in the *InterSystems Class Reference*.

*Availability*: All Ensemble-enabled namespaces.

# **SOAP (Web Services and Clients)**

Create SOAP-compliant web services and web clients.

## **Background Information**

SOAP, originally called Simple Object Access Protocol, is a protocol specification for exchanging structured information between clients (called web clients) and services (called web services) over a network.

## **Available Tools**

## **Caché support for web services and clients**

Enables you to create web services and web clients in Caché. Caché SOAP support includes the following items:

- **•** Caché support for [XML](#page-151-0)
- **•** %SOAP.WebService class
- **•** %SOAP.WebClient class
- **•** Other classes in the %SOAP package
- **•** Caché support for [SSL/TLS](#page-130-0) and [X.509 certificates](#page-150-0)

For basic information on Caché web services and clients, see *Creating Web Services and Web Clients in Caché* and *Securing Caché Web Services*. For information on the supported standards, see "Standards Supported in Caché" in that book.

Also see *Securing Caché Web Services*. For information on supported security standards, see "Standards Supported in Caché" in that book.

*Availability*: All namespaces.

### **Ensemble support for web services and clients**

Enable you to create Ensemble web services (which are business services) and Ensemble web clients (which are business operations). Ensemble support for web services and clients is based directly on Caché SOAP support.

See *Creating Web Services and Web Clients with Ensemble*.

*Availability*: All Ensemble-enabled namespaces.

## **See Also**

**•** [XML](#page-151-0)

# **Source Control**

Connect Studio to your source control system.

# **Available Tools**

### **%Studio.Extension.Base and %Studio.SourceControl.Base classes**

Enable you to connect Studio to your source control system. See "Using Studio Source Control Hooks" in *Using Studio*.

# **SQL**

Use SQL within Caché; access third-party ODBC- or JDBC-compliant databases; access Caché as an ODBC- or JDBCcompliant database.

## **Background**

SQL (Structured Query Language) is a programming language designed for managing data in relational database management systems (RDBMS).

## **Available Tools**

## **Caché SQL**

Caché provides an implementation of SQL, known as Caché SQL, which you can use within various programmatic contexts.

Also, you can execute Caché SQL directly within the SQL Shell (in the Terminal) and in the Management Portal. Each of these includes an option to view the query plan, which can help you identify ways to make a query more efficient.

For an introduction, see *Using Caché SQL*.

For reference information, see the *Caché SQL Reference*.

*Availability*: All namespaces.

#### **%SYSTEM.SQL class**

Includes methods related to Caché SQL. These include methods that do the following tasks:

- **•** Implement SQL functions
- **•** Check SQL privileges
- **•** Purge cached queries
- **•** Access the *%ROWID* and *SQLCODE* variables
- **•** Import DDL files
- **•** Launch SQL shells
- **•** Modify SQL configuration settings
- **•** Modify SQL Gateway connections
- **•** And others

*Availability*: All namespaces.

## **%SQL.Migration.Util class**

Provides utilities for SQL migration. This class provides methods like the following;

- **• CopyOneView()**
- **• DSNFetch()**
- **• DropTable()**
- **• ExecSql()**

**•** And others

It also provides several class queries.

*Availability*: All namespaces.

#### **Caché SQL Gateway**

Enables your Caché applications to access third-party relational databases (via ODBC or JDBC). Using the SQL Gateway, applications can:

- **•** Access data stored in third-party relational databases within Caché applications using objects and/or SQL queries.
- **•** Store persistent Caché objects in external relational databases.

For details, see *Using Caché with ODBC* and see "Using the Caché SQL Gateway" in *Using Caché SQL*. *Availability*: All namespaces.

## **Caché ODBC driver**

Enables you to access Caché as a ODBC-compliant database. See *Using Caché with ODBC*.

*Availability*: All namespaces.

### **Caché JDBC driver**

Enables you to access Caché as a JDBC-compliant database. See *Using Caché with JDBC*.

*Availability*: All namespaces.

#### **Config.SQL, Config.SqlSysDatatypes, and Config.SqlUserDatatypes classes**

Enable you to modify and obtain information about the [SQL], [SqlSysDatatypes], and [SqlUserDatatypes] sections of the CPF file. (Note that you usually modify this file via the Management Portal. See the *Caché System Administration Guide*.)

Config.SqlSysDatatypes and Config.SqlUserDatatypes each provide the **List()** class query.

The class documentation includes examples and details.

*Availability*: %SYS namespace.

## **Ensemble SQL Adapters**

Enable Ensemble productions to execute SQL statements against a remote database via an ODBC-defined or JDBC-defined Data Source Name (DSN). See *Using SQL Adapters with Ensemble*.

*Availability*: All Ensemble-enabled namespaces.

## **Reminder**

The special variable *\$SYSTEM* is bound to the %SYSTEM package. This means that (for ObjectScript) instead of ##class(%SYSTEM.class).method(), you can use \$SYSTEM.class.method().

## **See Also**

- **•** [DDL Files](#page-44-0)
- **•** [Dynamic SQL](#page-51-0)
- **•** [SQL Gateway Connections](#page-128-0)

# <span id="page-128-0"></span>**SQL Gateway Connections**

Manage and access SQL Gateway connections programmatically (check connections, query by name, and so on).

## **Background Information**

The SQL Gateway allows Caché to access external databases via both JDBC and ODBC. For a detailed description of the SQL Gateway, see the chapter "Using the Caché SQL Gateway" in *Using Caché SQL*.

An SQL Gateway connection contains information about accessing a specific external database via JDBC or via ODBC. You generally define these connections in the Management Portal.

## **Available Tools**

#### **%SYSTEM.SQLGateway class**

Provides an interface for managing SQL Gateway connections. This class provides methods like the following:

- **• DropConnection()**
- **• GetJDBCConnection()**
- **• GetODBCConnection()**
- **• SetAutoCommit()**
- **• Test()**
- **•** And others

*Availability*: All namespaces.

#### **%SQLConnection class**

Stores SQL Gateway connections. This class provides the following methods:

- **• ConnExists()**
- **• setEncode()**

It also provides the following class queries:

- **•** ByConnection()
- **•** ByName()

*Availability*: All namespaces.

## **Reminder**

The special variable *\$SYSTEM* is bound to the %SYSTEM package. This means that (for ObjectScript) instead of ##class(%SYSTEM.class).method(), you can use \$SYSTEM.class.method().

## **See Also**

- **•** [ODBC](#page-97-0)
- **•** [JDBC](#page-79-0)

# **SSH**

Use SSH to communicate securely.

## **Background Information**

SSH (Secure Shell) is a network protocol for secure communication over a network.

It is more common to use [SSL/TLS](#page-130-0), however.

## **Available Tools**

#### **%Net.SSH.Session and %Net.SSH.SFTP classes**

Enable you to communicate securely via SSH. You can perform SCP (Secure Copy) operations of single files to and from the remote system. You can also execute remote commands, tunnel TCP traffic, and perform SFTP operations.

See "Using SSH" in *Using Caché Internet Utilities*.

# <span id="page-130-0"></span>**SSL/TLS**

Use SSL/TLS to communicate securely; obtain information about SSL/TLS connection in use.

## **Background Information**

Transport Layer Security (TLS) and its predecessor, Secure Sockets Layer (SSL), are cryptographic protocols that provide communication security over the Internet. InterSystems uses the term *SSL/TLS* to refer collectively to these protocols.

# **Available Tools**

## **SSL/TLS configurations**

Caché supports the ability to store a SSL/TLS configuration and specify an associated name. When you need an SSL/TLS connection (for HTTP communications, for example), you provide the applicable configuration name, and Caché automatically handles the SSL/TLS connection.

See the *Caché Security Administration Guide*.

Configurations are stored in the Security.SSLConfigs class, which provides an object-based API; this class cannot be accessed via SQL.

*Availability*: All namespaces.

### **%SYSTEM.Security.Users class**

Provides methods that you can use to get information about the SSL/TLS connection in use on the principal device, if any. These methods include:

- **• SSLGetCipher()**
- **• SSLGetCipherList()**
- **• SSLGetLastError()**
- **• SSLGetPeerCertificate()**
- **• SSLGetPeerName()**
- **• SSLGetProtocol()**
- **• SSLPeekClientHello()**

*Availability*: All namespaces.

## **Reminder**

The special variable *\$SYSTEM* is bound to the %SYSTEM package. This means that (for ObjectScript) instead of ##class(%SYSTEM.class).method(), you can use \$SYSTEM.class.method().

# **Startup and Shutdown Behavior**

Customize startup and shutdown behavior.

## **Available Tools**

Startup and shutdown behavior is a broad topic. The following list indicates tools you can use to programmatically customize startup and shutdown behavior of the system as a whole:

#### **Config.Startup class**

Enables you to modify and access information about the [Startup] section of the [CPF file.](#page-29-0) (Note that you usually modify this file via the Management Portal. See the *Caché System Administration Guide*.)

The class documentation includes examples and details.

*Availability*: %SYS namespace.

#### **^ZWELCOME routine**

InterSystems reserves this routine name for your use; the routine is not predefined. The **^ZWELCOME** routine is intended to contain custom code to execute when the Terminal starts. See *Using the Terminal*.

*Availability*: Affects only the namespace in which it is defined (by default).

#### **^%ZSTART routine**

InterSystems reserves this routine name for your use; the routine is not predefined. The **^%ZSTART** routine is intended to contain custom code to execute when certain events happen, such as when a user logs in. If you define this routine, the system calls it when these events happen. See "Customizing Start and Stop Behavior with ^%ZSTART and ^%ZSTOP Routines" in *Caché Specialized System Tools and Utilities*.

*Availability*: Affects all namespaces.

### **^%ZSTOP routine**

InterSystems reserves this routine name for your use; the routine is not predefined. The **^%ZSTOP** routine is intended to contain custom code to execute when certain events happen. See the comments for **^%ZSTART**.

*Availability*: Affects all namespaces.

In addition, many classes that you use provide callback methods that enable you to customize startup and shutdown behavior of the code. For example, you can customize callback methods to control startup and shutdown behavior of Ensemble productions.

# **Status Values**

Work with the %Status data type.

## **Background Information**

InterSystems classes use the %Status data type class to represent status information. Many methods return a %Status value to indicate success or failure (along with reason for failure).

## **Available Tools**

### **System-supplied macros**

ObjectScript provides some macros for working with %Status values. These include:

- **•** \$\$\$ADDSC
- **•** \$\$\$EMBEDSC
- **•** \$\$\$ERROR
- **•** \$\$\$ISERR
- **•** \$\$\$ISOK

For information, see "System-supplied Macro Reference" in the chapter "ObjectScript Macros and the Macro Preprocessor" in *Using Caché ObjectScript*.

#### **%SYSTEM.Status class**

This class provides methods for working with %Status values. These methods include:

- **• AppendStatus()**
- **• DecomposeStatus()**
- **• DisplayError()**
- **• GetErrorText()**
- **• IsError()**
- **• IsOK()**
- **•** And others

*Availability*: All namespaces.

#### **%SYSTEM.OBJ class**

This class provides the following method for working with %Status values:

**• DisplayError()**

## **Reminder**

The special variable *\$SYSTEM* is bound to the %SYSTEM package. This means that (for ObjectScript) instead of ##class(%SYSTEM.class).method(), you can use \$SYSTEM.class.method().

# **See Also**

**•** Working with %Status Values

# **Streams**

Work with streams.

## **Background Information**

Streams are used to create properties containing large amounts of data (beyond the long string limit).

# **Available Tools**

## **%Stream package**

Provides the recommended interface to streams. These classes include:

- **•** %Stream.FileBinary
- **•** %Stream.FileCharacter
- **•** %Stream.GlobalBinary
- **•** %Stream.GlobalCharacter

See "Working with Streams" in *Using Caché Objects*.

*Availability*: All namespaces.

#### **%Library package**

Includes %CharacterStream and other older, deprecated classes for working with streams.

*Availability*: All namespaces.

## **See Also**

**•** [Files](#page-61-0)

# **Studio**

Extend Studio and connect Studio to your version control system.

# **Background**

For most developers, Studio is the primary development environment. See *Using Studio*.

# **Available Tools**

### **%Studio.Extension.Base class and other classes in the %Studio package**

Enable you to extend Studio; for information, see the *InterSystems Class Reference*.

This package also provides classes to connect Studio to your version control system. See "Using Studio Source Control Hooks" in *Using Studio*.

*Availability*: All namespaces.

### **%SyntaxColor class and %SyntaxColorReader class**

Support colorization of source code in Studio (only on 32–bit machines).

%SyntaxColor parses source code written in any language understood by Studio and outputs either HTML (for a syntax-colored listing) or structured records (CSV/XML) which can you can enter into an analysis program.

%SyntaxColorReader is a front end for reading the CSV output from %SyntaxColor. Instead of reading the stream directly and reconstructing the lines you can use a %SyntaxColorReader object and call its **NextLine()** method.

#### **%Projection.StudioDocument class**

Registers this class as a routine that works with Studio.

For information on projections, see "Class Projections" in *Using Caché Objects* and "Adding Projections to a Class" in *Using Studio*.

# **Tasks**

Work with tasks (Task Manager) programmatically (schedule, export definitions, query, and so on).

# **Background Information**

A *task* is a unit of work that you schedule via the Task Manager in the Management Portal; see "Using the Task Manager" in the *Caché System Administration Guide*.

# **Available Tools**

## **%SYS.TaskSuper class**

Persistent class that represents tasks. This class includes methods like the following:

- **• AssignSettings()**
- **• ExportTasks()**
- **• Resume()**
- **• RunNow()**
- **•** And others

It also provides class queries including the following:

- **• QuickTaskList()**
- **• SuspendedTasks()**
- **• TaskList()**
- **•** And others

*Availability*: All namespaces.

## **%SYS.Task class and classes in the %SYS.Task package**

These classes define an API to schedule tasks to run in the background.

# **TCP/IP**

Communicate via TCP/IP; work with TCP devices.

## **Background Information**

TCP/IP is the common name for a suite of protocols for the Internet and other networks. TCP (Transmission Control Protocol) and IP (Internet Protocol) are the two original components of this suite.

## **Available Tools**

## **Caché TCP binding**

Enables you to set up communication between Caché processes using TCP/IP. See the *Caché I/O Device Guide*.

*Availability*: All namespaces.

#### **%SYSTEM.INetInfo class**

Includes the following methods:

- **• TCPName()**
- **• TCPStats()**

*Availability*: All namespaces.

#### **%SYSTEM.Socket class**

Provides an interface for multiplexing Cache TCP devices. The reference information for this class includes examples.

*Availability*: All namespaces.

#### **%SYSTEM.TCPDevice class**

Provides an interface for retrieving the IP address and port of current Caché TCP device.

*Availability*: All namespaces.

#### **Ensemble TCP adapters**

Enable an Ensemble production to manage an incoming or outgoing TCP connection. The adapters allow simultaneous handling of multiple connections. They support character and binary data streams, and counted data blocks.

See *Using TCP Adapters with Ensemble*.

The TCP adapters are also built into many specialized Ensemble classes, discussed in other Ensemble books.

*Availability*: All Ensemble-enabled namespaces.

## **Reminder**

The special variable *\$SYSTEM* is bound to the %SYSTEM package. This means that (for ObjectScript) instead of ##class(%SYSTEM.class).method(), you can use \$SYSTEM.class.method().

# **Telnet**

Use Telnet from within Caché.

## **Background Information**

Telnet is a network protocol used on the Internet or in some networks. The term *Telnet* also refers to client software that uses this protocol.

# **Available Tools**

#### **%Net.TelnetStream class**

Emulates the handshaking behavior of Windows NT Telnet.exe.

See %Net.TelnetStream in the *InterSystems Class Reference*.

*Availability*: All namespaces.

#### **Config.Telnet class**

Enables you to modify and access information about the [Telnet] section of the [CPF file.](#page-29-0) (Note that you usually modify this file via the Management Portal. See the *Caché System Administration Guide*.)

For this class, the class reference provides extensive details and an example.

*Availability*: %SYS namespace.

### **Ensemble Telnet adapter**

Enable an Ensemble production to initiate and manage a Telnet connection.

See EnsLib.Telnet.OutboundAdapter in the *InterSystems Class Reference*.

*Availability*: All Ensemble-enabled namespaces.

# **Testing**

Perform automated testing of your code.

# **Available Tools**

## **%UnitTest package**

Provides classes that you can use to define and execute unit tests. See the *Caché %UnitTest Tutorial*.

*Availability*: All namespaces.

### **%WebStress package**

Provides classes that you can use to record, randomize and playback HTTP-based scripts against various applications for the purpose of QA, scalability, and network load testing. See the *InterSystems Class Reference*.

# **Transact-SQL**

Use Transaction-SQL in Caché.

## **Background Information**

Transact-SQL is a third-party implementation of SQL. Transact-SQL is used with Microsoft SQL Server (MSSQL) and Sybase Adaptive Server.

## **Available Tools**

## **Caché TSQL**

Enables you to use Transact-SQL in Caché. Caché TSQL supports many of the features of both the Microsoft and Sybase implementations of the Transact-SQL language.

See the *Caché Transact-SQL (TSQL) Migration Guide*.

# **Text-Based User Interfaces**

Create text-based user interfaces.

## **Background Information**

A *text-based user interface* (also called a *terminal user interface* or a *character-based user interface (CHUI)*) is a user interface that uses text, symbols, and colors. It runs in a character-based terminal.

## **Available Tools**

## **CHARWIN**

The Caché character-based windowing API. This API enables programmers to build windowing interfaces on character-based terminals using a mnemonic space syntax. See *CHARWIN: Character-based Windowing API*.

# **UDDI**

(Ensemble) Use UDDI to work with web services.

## **Background Information**

UDDI (Universal Description, Discovery, and Integration) is a XML-based registry for web services. It is an open industry initiative, sponsored by the Organization for the Advancement of Structured Information Standards (OASIS).

# **Available Tools**

## **EnsLib.UDDI package**

Provides classes that represent an interface to a UDDI server. For example, EnsLib.UDDI.Connection represents a connection to a UDDI server.

*Availability*: All Ensemble-enabled namespaces.

# **Unstructured Data**

Work with unstructured data.

## **Background Information**

The term *unstructured data* refers to information that either does not have a predefined data model. Commonly, unstructured data consists of a large number of text sources, such as a collection of newspaper articles or a collection of doctors' notes.

## **Available Tools**

### **%iKnow package and the iKnow engine**

Enable you to access and analyze unstructured data. You can load this text data into iKnow, and then use iKnow to retrieve meaningful information.

See *Using iKnow*.

*Availability*: All namespaces.

## **See Also**

**•** [Business Intelligence](#page-21-0)
## **URLs**

Parse a URL into its component parts.

## **Available Tools**

#### **%Net.URLParser class**

Provides the **Parse()** method.

*Availability*: All namespaces.

## <span id="page-145-0"></span>**User Portal**

Provide a user portal for your end users.

#### **Background Information**

The term *user portal* is commonly used to refer to a web page or pages that provide self-service access to users; the portal enables a user to perform specific tasks.

#### **Available Tools**

#### **DeepSee User Portal**

The DeepSee User Portal is intended for direct use by end users (in contrast to such back end tools as Studio and the Management Portal). You can use this as part of your application, or you can create your own user portal if wanted.

This portal is intended for general use (and has a general appearance), despite its specific name. It is not labeled with "DeepSee."

The User Portal is designed to enable users to do the following tasks, depending on their permissions:

**•** View and use dashboards displaying key information. For Ensemble users, this information can include Ensemble business metrics.

Dashboards are typically intended to address specific business needs.

- **•** (For DeepSee users) View other DeepSee data items.
- **•** Organize these items into folders for easier management.
- **•** Attach keywords to these items, so that they can find items again more quickly.
- **•** Create dashboards.
- **•** (For DeepSee users) Access the DeepSee Analyzer, in which users can create pivot tables or perform ad hoc analysis of data.
- **•** (For Ensemble workflow users) Manage their [workflow](#page-148-0) tasks.

The *DeepSee End User Guide* explains how to use the User Portal and how to work with dashboards; this book is intended for your end users.

*Availability*: All namespaces except for %SYS.

#### **See Also**

- **•** [Dashboards](#page-36-0)
- **•** [Workflow](#page-148-0)
- **•** [Web Pages](#page-147-0)

## **Version**

Obtain information about the system version.

### **Background Information**

ObjectScript provides a special variable (**\$ZVERSION**) that you can use to obtain version information for Caché or Ensemble. The other languages do not provide analogous variables.

## **Available Tools**

#### **%SYSTEM.Version class**

Provides methods like the following:

- **• GetComponents()**
- **• GetBuildNumber()**
- **• GetPlatform()**
- **• GetProduct()**
- **• GetVersion()**
- **•** And others

*Availability*: All namespaces.

#### **Reminder**

The special variable *\$SYSTEM* is bound to the %SYSTEM package. This means that (for ObjectScript) instead of ##class(%SYSTEM.class).method(), you can use \$SYSTEM.class.method().

## <span id="page-147-0"></span>**Web Pages**

Create a front end for your application by creating web pages.

## **Available Tools**

#### **Zen**

Provides a simple way to rapidly create complex, data-rich web applications by assembling prebuilt object components. These components automatically create standard HTML and JavaScript needed to render complex web applications.

For details, see *Using Zen* and other Zen books.

*Availability*: All namespaces.

#### **Caché Server Pages (CSP)**

CSP is both an architecture and toolset used to build an interactive web-based application. It underlies Zen.

For details, see *Using Caché Server Pages (CSP)*.

*Availability*: All namespaces.

#### **%SYSTEM.CSP class**

Provides an interface for managing CSP pages. This class provides methods like the following:

- **• DeletePage()**
- **• DisplayConfig()**
- **• GetAppName()**
- **• LoadPage()**
- **• SetConfig()**
- **•** And others

*Availability*: All namespaces.

#### **Reminder**

The special variable *\$SYSTEM* is bound to the %SYSTEM package. This means that (for ObjectScript) instead of ##class(%SYSTEM.class).method(), you can use \$SYSTEM.class.method().

### **See Also**

- **•** [Applications](#page-11-0)
- **•** [Dashboards](#page-36-0)
- **•** [HTML](#page-69-0)
- **•** [User Portal](#page-145-0)

# <span id="page-148-0"></span>**Workflow**

(Ensemble) Incorporate human interaction into automated business processes.

## **Background Information**

A workflow management system defines and manages a series of tasks performed by users. Users interact with the system to indicate when they have completed tasks. Typical uses of workflow might include order entry, order fulfillment, contract approval, or help desk activities.

## **Available Tools**

#### **Ensemble Workflow Engine**

Enables you to incorporate human interaction into automated business processes, within an Ensemble production.

See *Using Workflow with Ensemble*.

*Availability*: All Ensemble-enabled namespaces.

## **See Also**

**•** [User Portal](#page-145-0)

# **X12**

(Ensemble) Receive, work with, and send X12 documents.

## **Background Information**

X12 is the ANSI standard for Electronic Data Interchange (EDI). There are more than 300 document types defined within this standard.

## **Available Tools**

#### **Ensemble X12 support**

Ensemble provides classes that enable Ensemble productions to receive, work with, and send X12 documents as Ensemble virtual documents. See the *Ensemble X12 Development Guide*.

*Availability*: All Ensemble-enabled namespaces.

## <span id="page-150-0"></span>**X.509 Certificates**

Use X.509 certificates.

### **Background Information**

X.509 is a standard that defines elements that can be used for encryption, digital signatures, decryption, and verifying digital signatures. These elements include public keys and X.509 certificates.

## **Available Tools**

#### **X.509 certificate storage**

Caché supports the ability to load an X.509 certificate and private key and specify an associated configuration name. When you need an X.509 certificate (to digitally sign a SOAP message, for example), you provide the applicable configuration name, and Caché automatically extracts and uses the certificate information.

You can optionally enter the password for the associated private key file, or you can specify this at runtime.

Configurations are stored in the %SYS.X509Credentials class, which provides an object-based API; this class cannot be accessed via SQL.

*Availability*: All namespaces.

#### **Access to a certificate authority (CA)**

If you place a CA certificate of the appropriate format in the prescribed location, Caché uses it to validate digital signatures and so on.

*Availability*: All namespaces.

Both items are discussed in *Securing Caché Web Services* and *Using Caché XML Tools*.

# <span id="page-151-0"></span>**XML**

Project objects as XML documents; read, transform, and write XML documents; send and receive XML documents from Ensemble productions; and so on.

### **Background Information**

XML (Extensible Markup Language) is a markup language that defines a set of rules for encoding documents in a format that is both human-readable and machine-readable.

## **Available Tools**

#### **Caché XML support**

Enables you to project objects as XML documents, and read and write those documents. Caché XML support also lets you work with arbitrary XML documents, perform XSLT transformations, evaluate XPath expressions, and so on.

Caché support for XML includes the following elements:

- **•** The Caché SAX Parser, which validates and parses inbound and outbound XML documents (SAX means "Simple API for XML"). This parser is a built-in parser using the standard Xerces library. Caché SAX communicates with a Caché process using a high-performance, in-process call-in mechanism. You can finetune the parser or provide your own custom SAX interface classes.
- **•** The %XML.Adaptor class, which enables you to represent instances of that class as XML documents.
- **•** Other specialized classes in the %XML and %xsd packages.
- Caché support for [X.509 certificates](#page-150-0) (which you can use for encryption and digital signatures)

#### See *Projecting Objects to XML* and *Using Caché XML Tools*.

For information on the supported standards, see "Standards Supported in Caché" in *Using Caché XML Tools*.

*Availability*: All namespaces.

#### **Ensemble XML virtual documents**

Ensemble provides classes that enable Ensemble productions to receive, work with, and send XML documents as Ensemble virtual documents. See the *Ensemble XML Virtual Document Development Guide*.

*Availability*: All Ensemble-enabled namespaces.

#### **See Also**

**•** [SOAP \(Web Services and Clients\)](#page-124-0)

## **XPATH**

Evaluate XPATH expressions.

### **Background Information**

XPath (XML Path Language) is a query language for selecting nodes from an XML document.

## **Available Tools**

#### **%XML.XPATH.Document class**

Enables you to evaluate XPATH expressions.

See "Evaluating XPath Expressions" in *Using Caché XML Tools*.

*Availability*: All namespaces.

#### *See Also*

**•** [XML](#page-151-0)

# **XSLT**

Perform XSLT transformations.

### **Background Information**

XSLT (Extensible Stylesheet Language Transformations) is a language used to generate a transformed version of an XML document.

## **Available Tools**

#### **%XML.XSLT.Transformer class**

Enables you to perform XSLT transformations.

See "Performing XSLT Transformations" in *Using Caché XML Tools*.

*Availability*: All namespaces.

### **See Also**

**•** [XML](#page-151-0)

## **XTP (Extreme Transaction Processing)**

Implement XTP (Extreme Transaction Processing) using Caché databases.

#### **Background Information**

The phrase *Extreme Transaction Processing* (XTP) refers to exceptionally demanding transaction processing.

### **Available Tools**

#### **Caché eXTreme**

A set of technologies that enable Caché to be leveraged as a high-performance persistence storage engine optimized for XTP (Extreme Transaction Processing) applications.

Unlike the standard .NET binding, the eXTreme APIs do not use TCP/IP to communicate with Caché. Instead, they use a fast in-memory connection (implemented via standard .NET and the Caché Callin API), and run in the same process as the Caché instance. Although the Caché server and the .NET application must be on the same machine, the application can still use Caché ECP to access data on remote machines.

Caché eXTreme components include:

- **•** *eXTreme Event Persistence (XEP)* allows simple .NET objects to be projected as XTP persistent events for rapid storage and processing. This is a lightweight API for low latency object and event stream data access.
- *The Globals API* provides direct access to Caché global arrays, allowing maximum speed and flexibility.

See *Using .NET with Caché eXTreme* and *Using Java with Caché eXTreme*.

*Availability*: All namespaces.

#### **See Also**

**•** [.NET](#page-9-0)